# $\begin{array}{c} \rule{0pt}{2ex} \rule{0pt}{2ex} \rule{0pt}{$ └ 教育カリキュラム

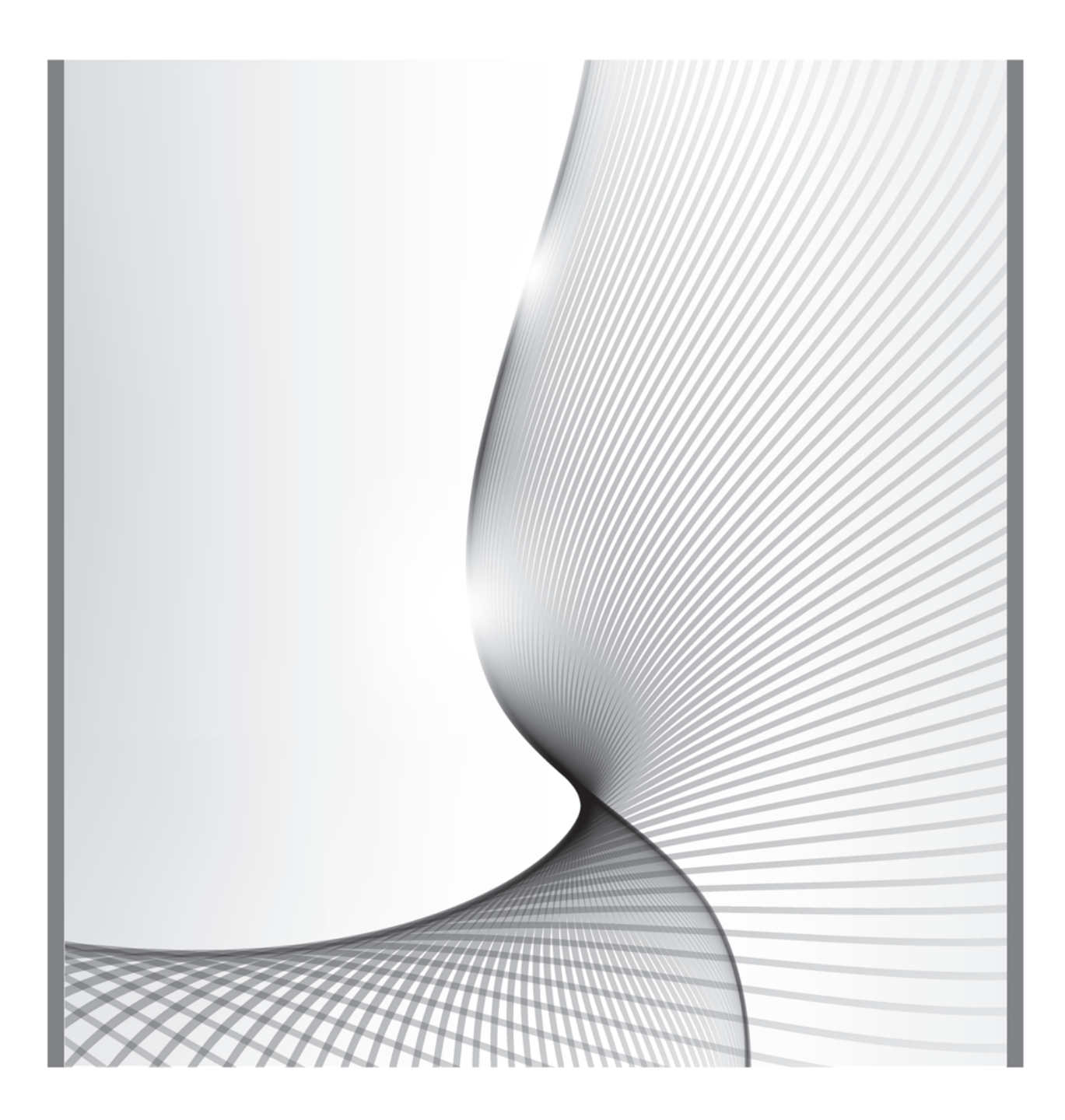

技術者学び直し講座のモデルとなるITエンジニアを対象とした eラーニング講座開設およびガイドラインの実証

### 平成30年度

「専修学校による地域産業中核的人材養成事業」

# **教育カリキュラム**

技術者学び直し講座のモデルとなる IT エンジニアを対象とした e ラーニング講座開設およびガイドラインの実証

## カリキュラム表

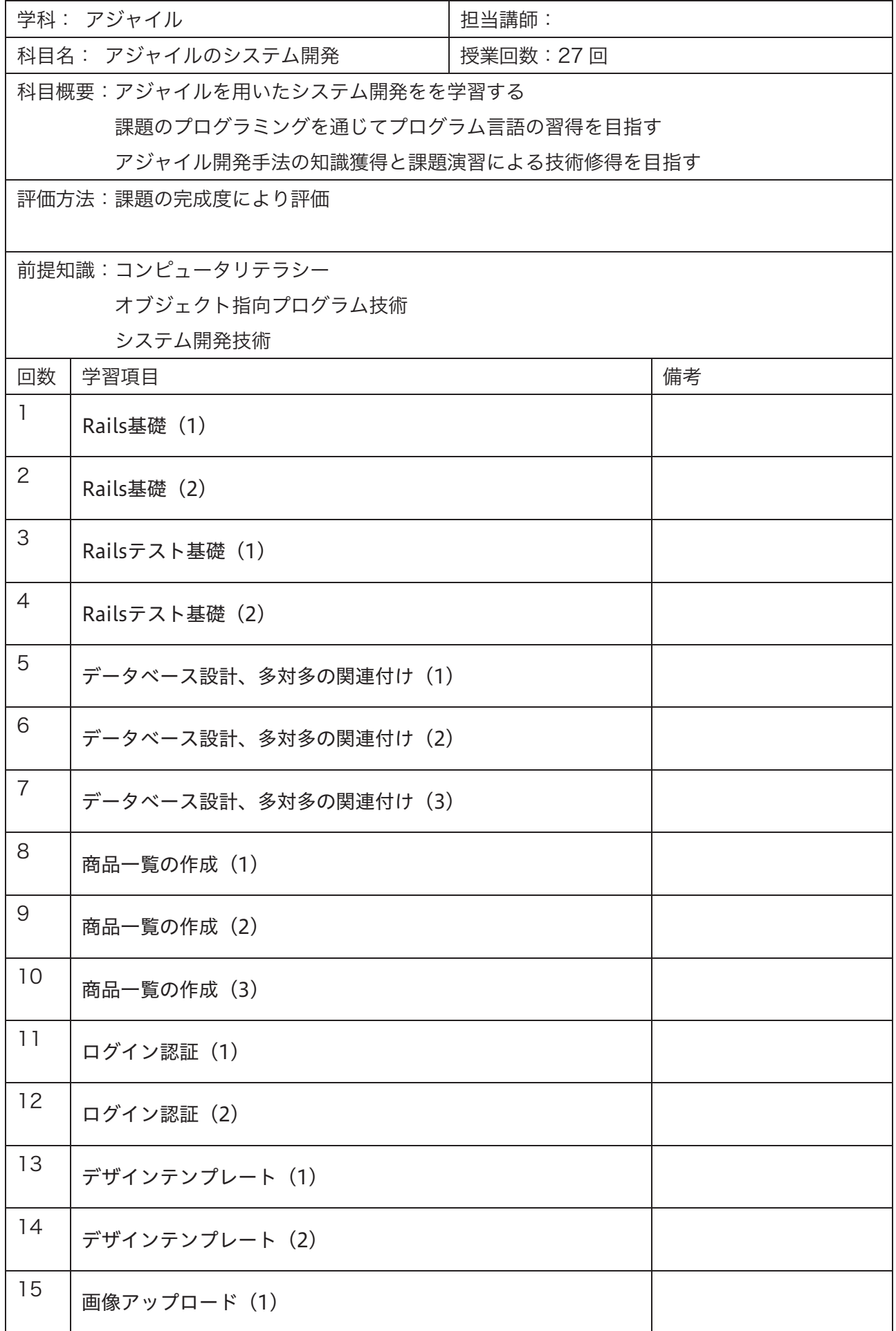

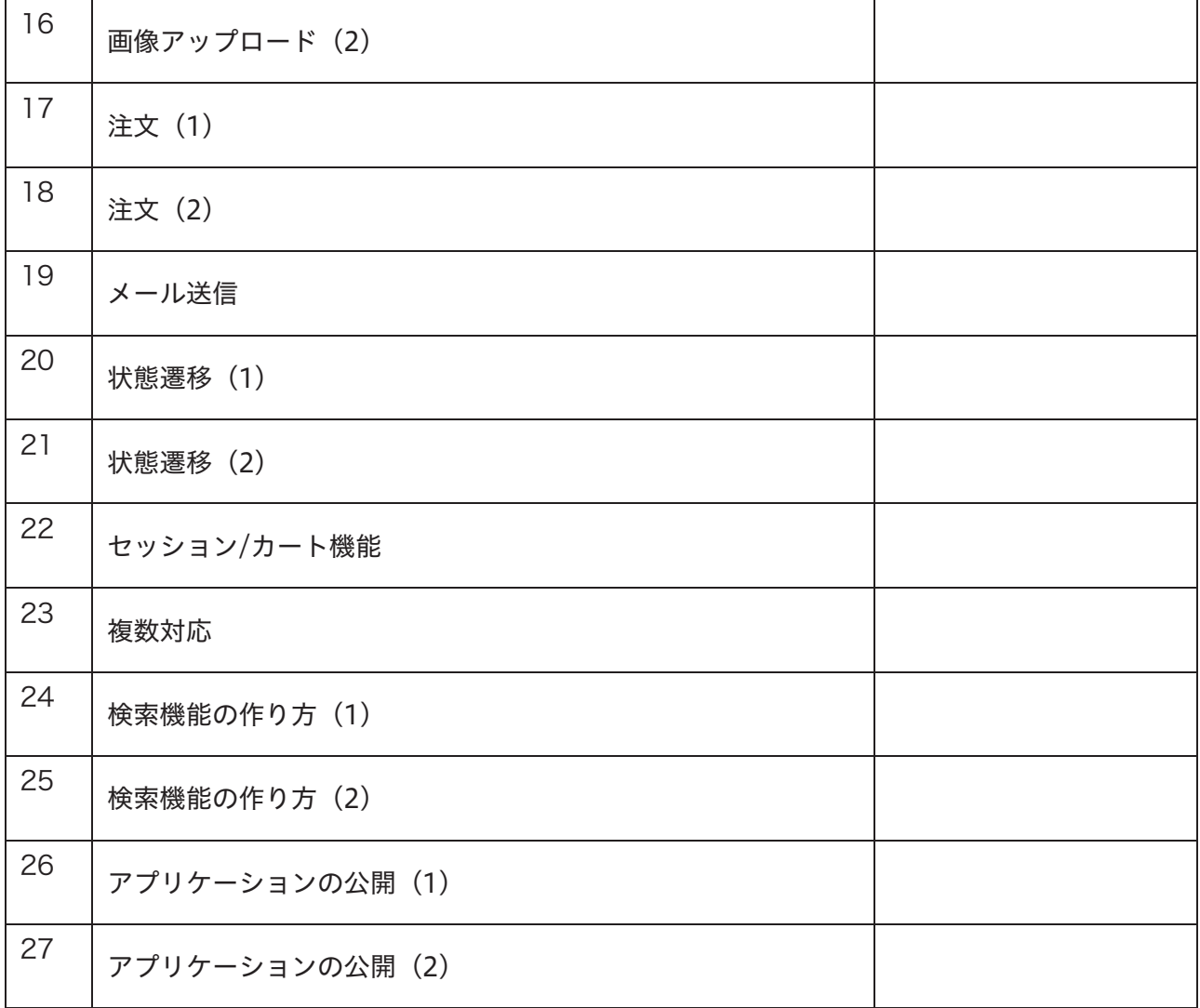

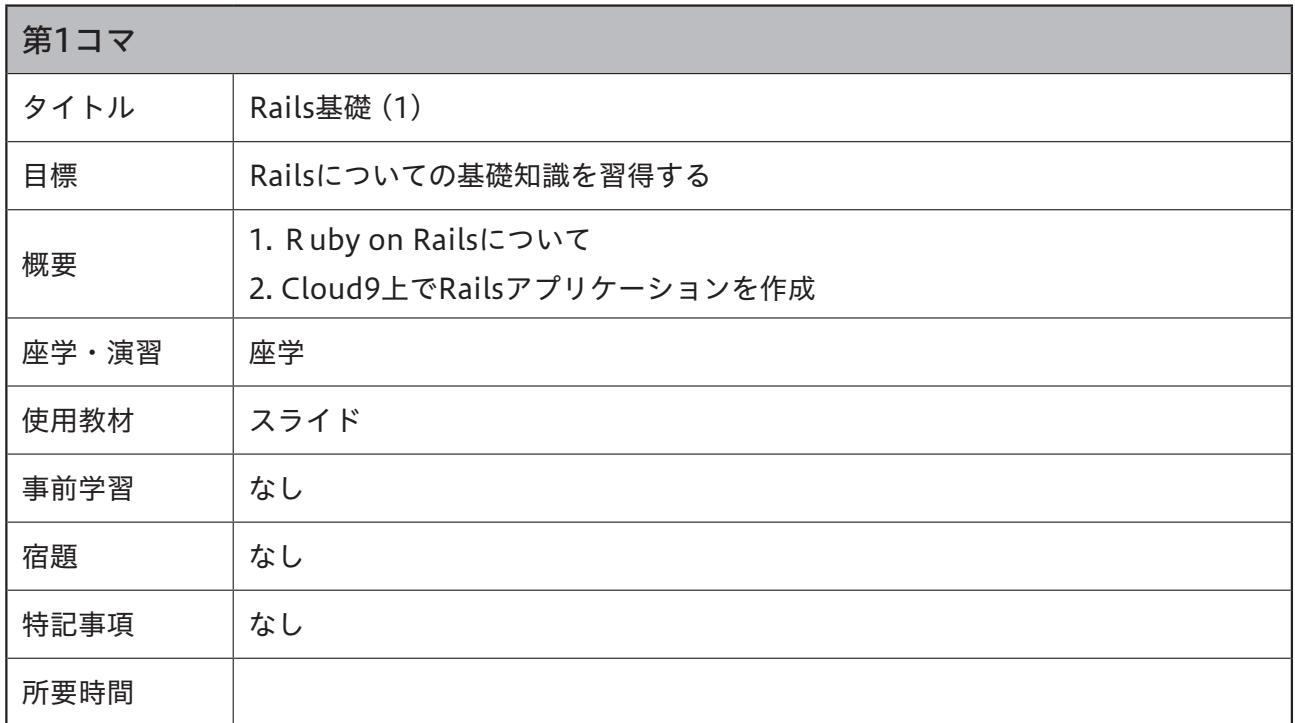

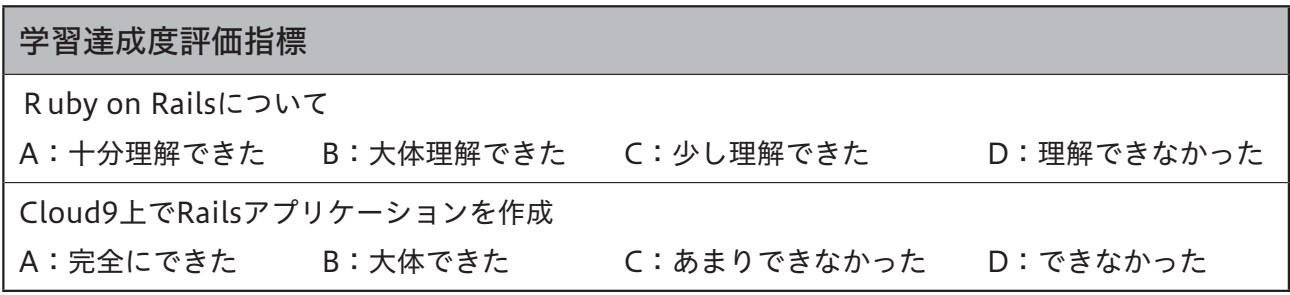

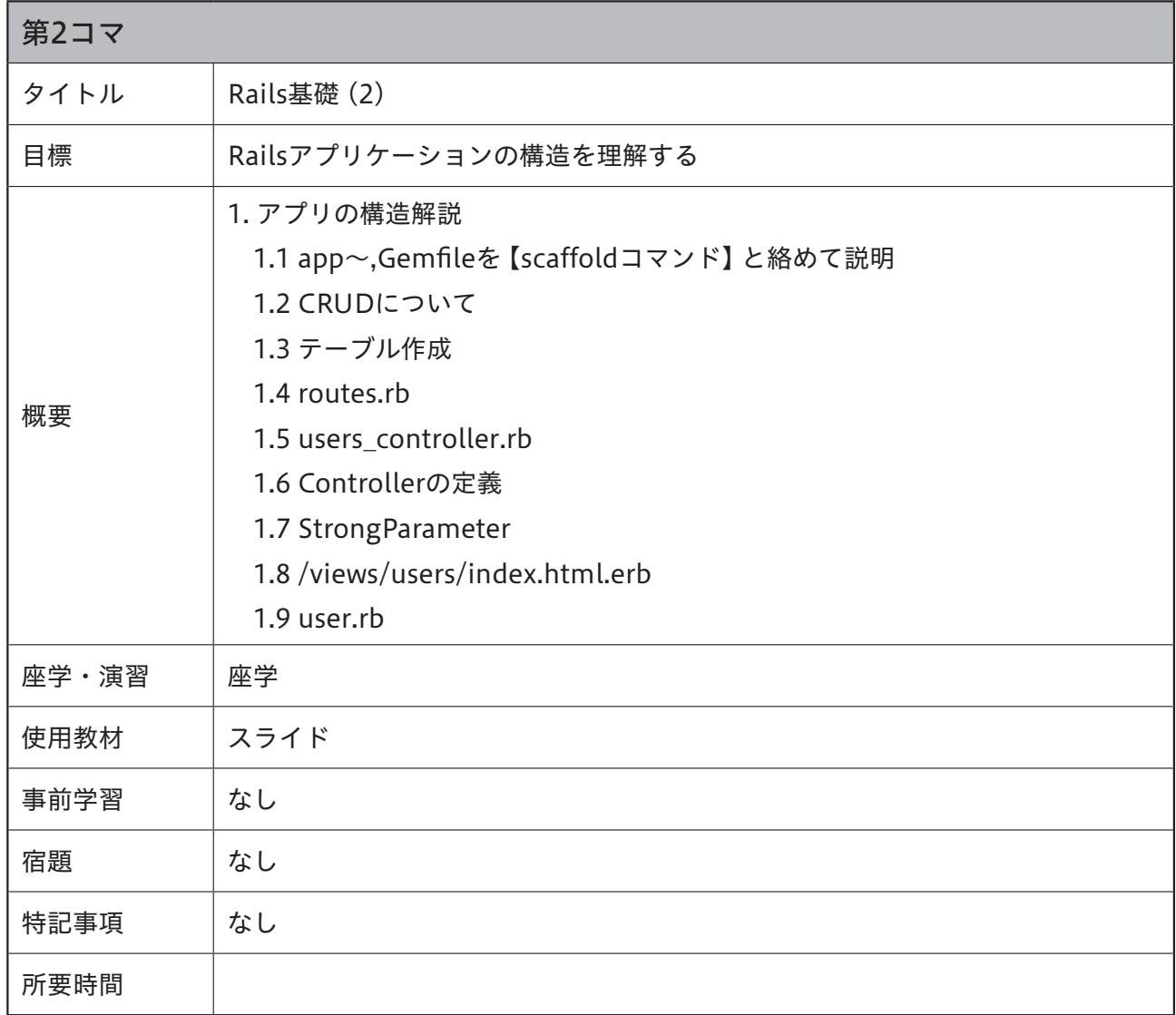

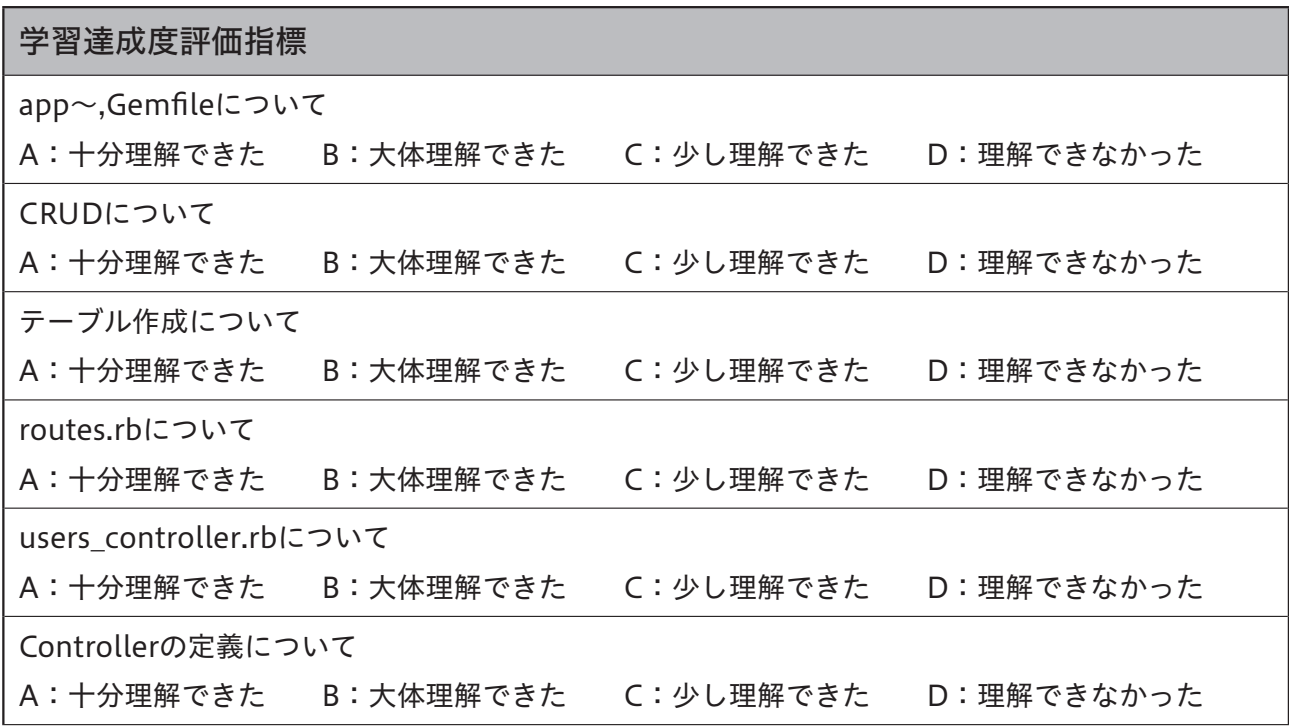

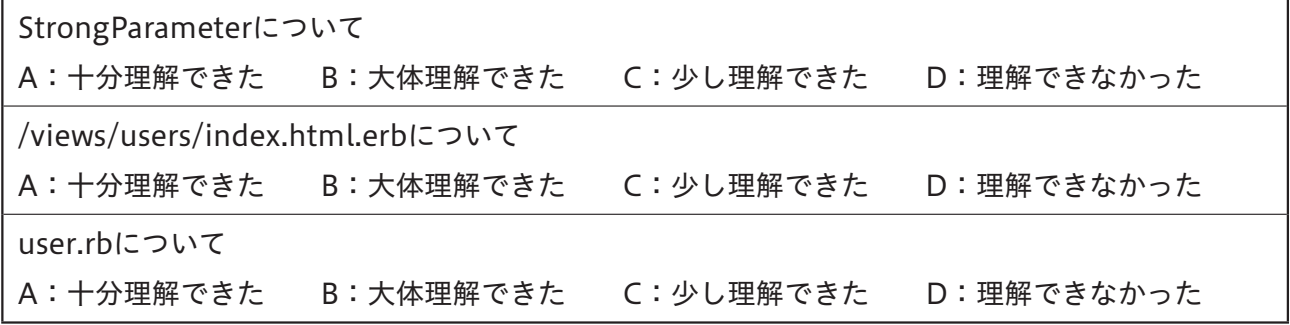

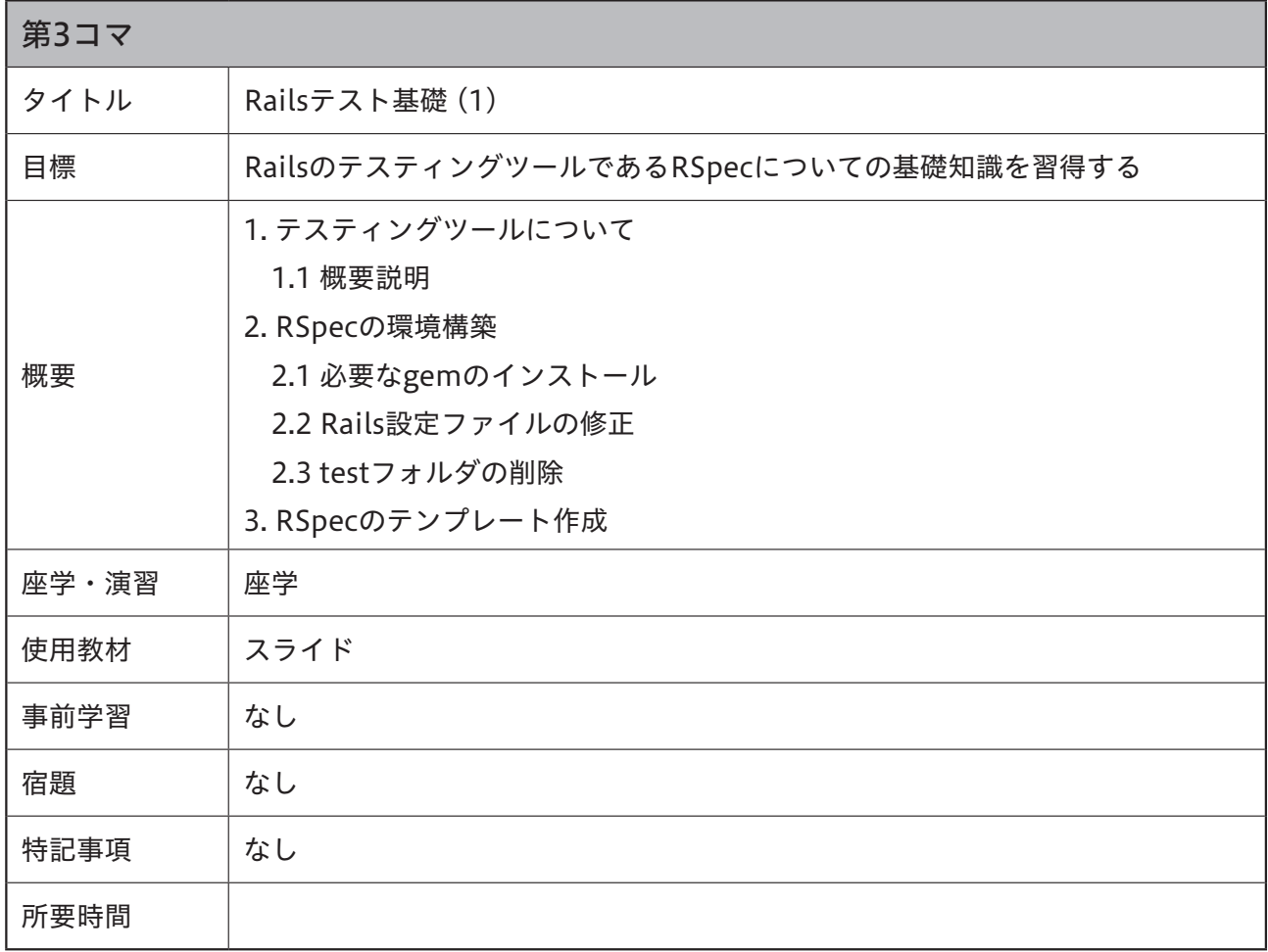

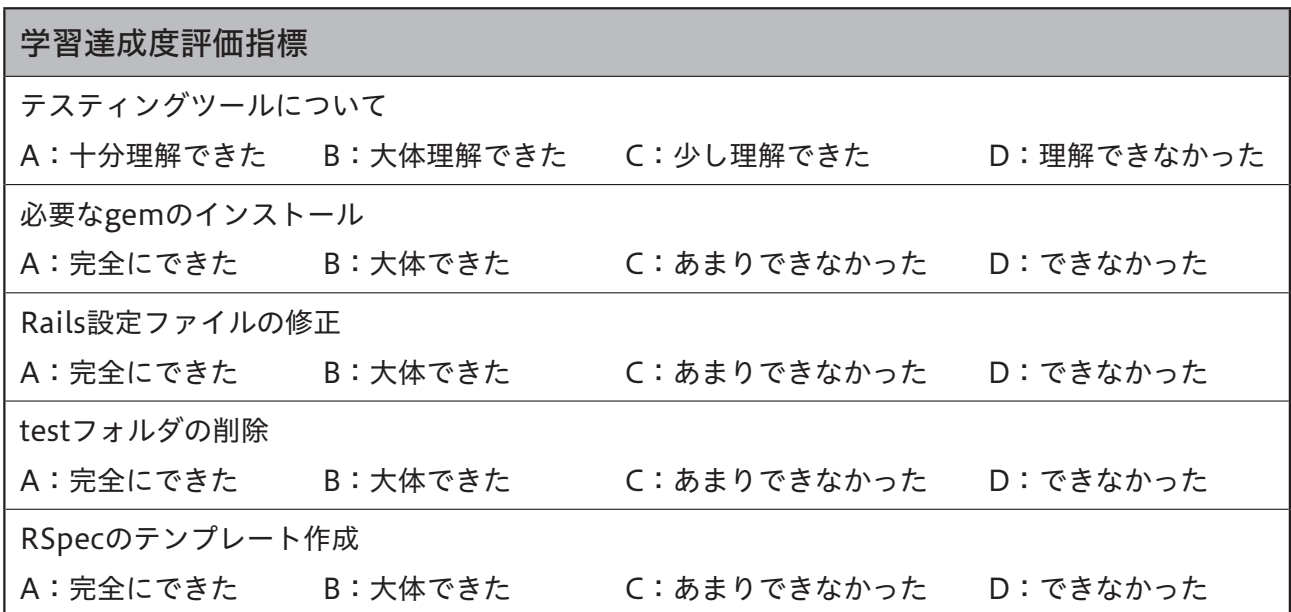

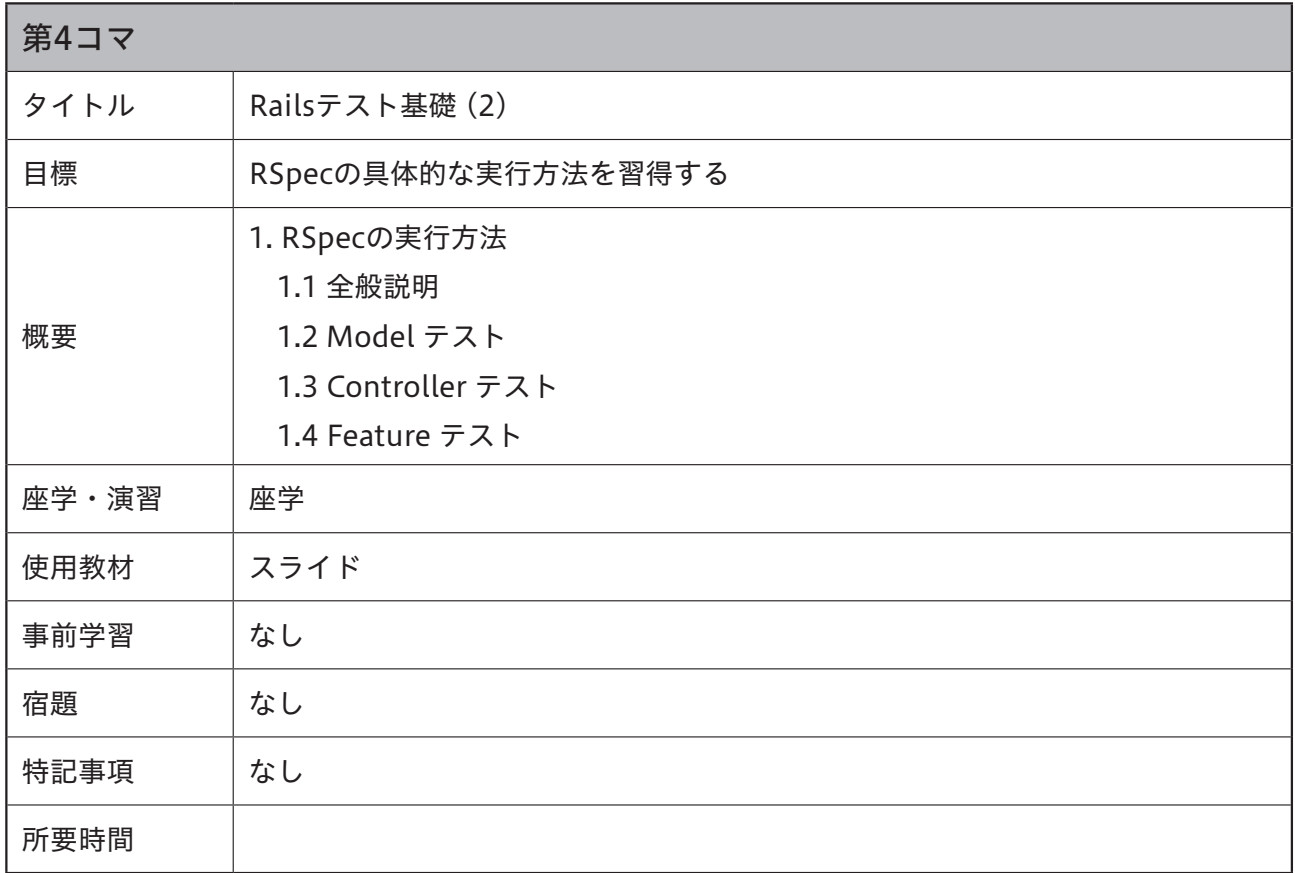

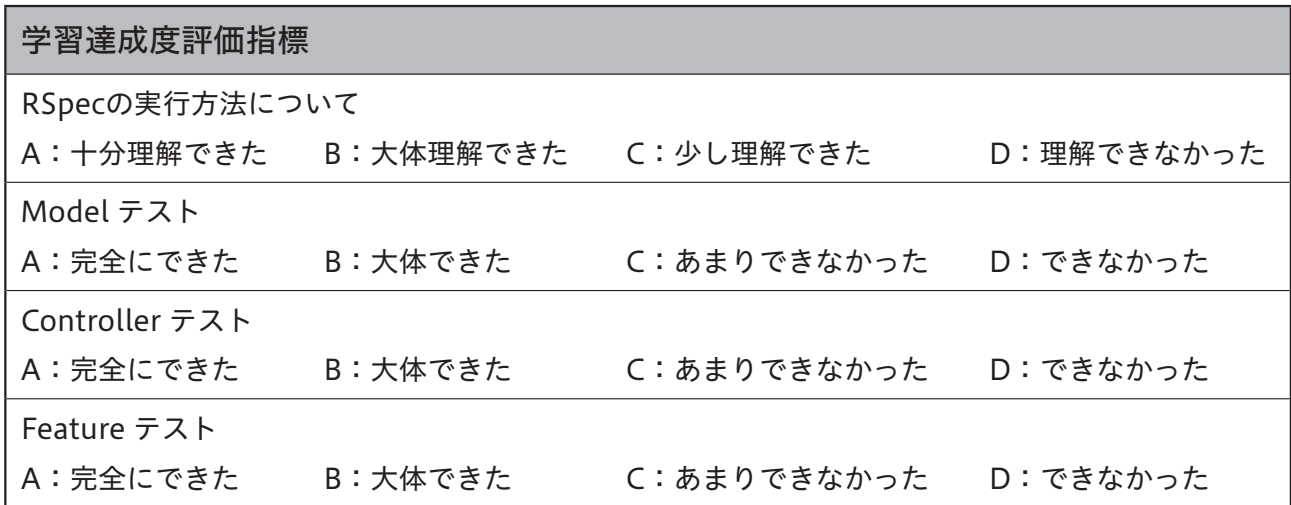

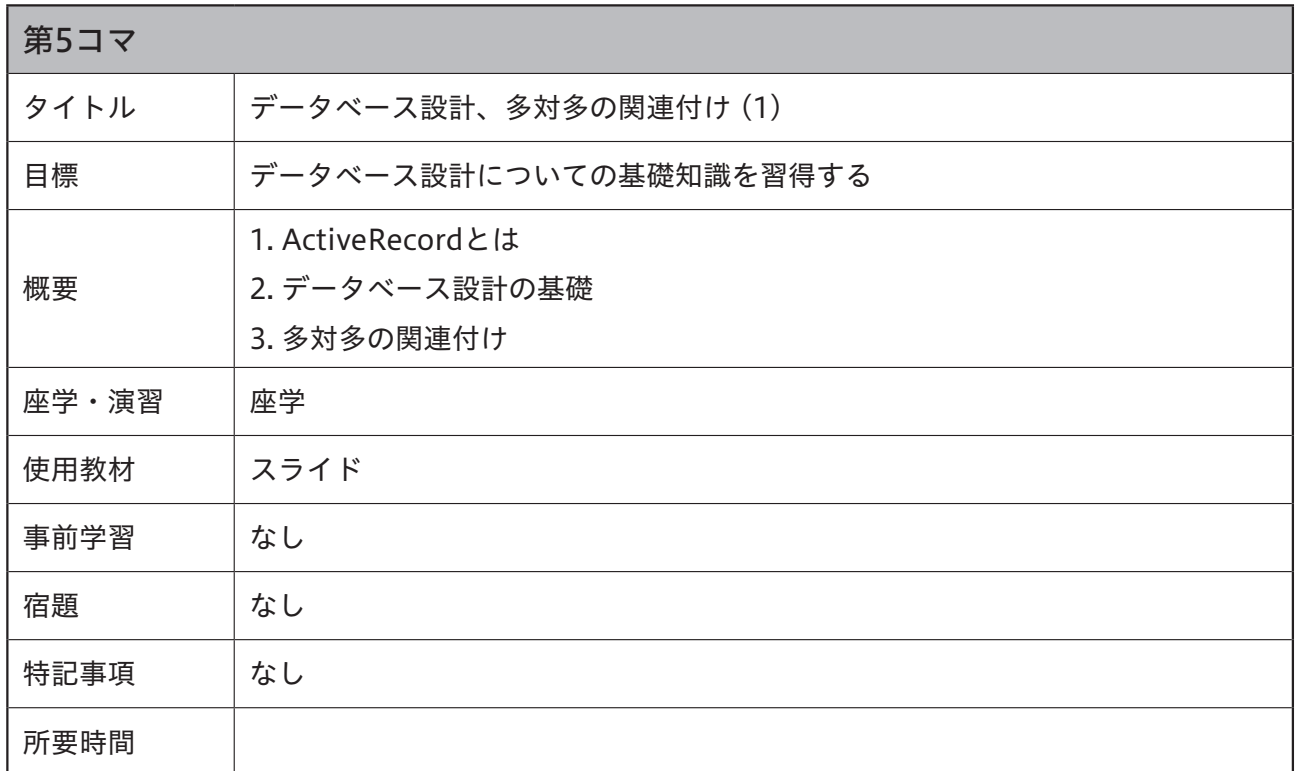

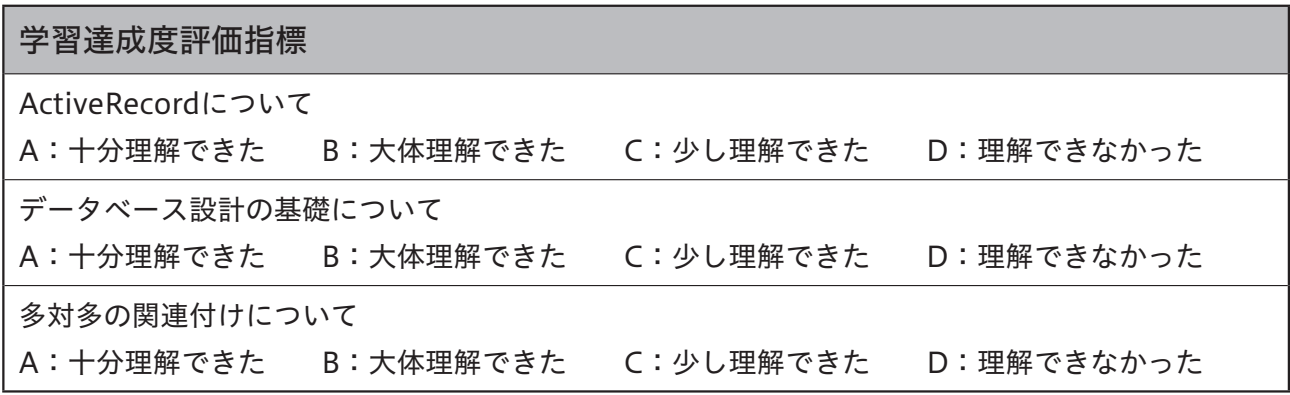

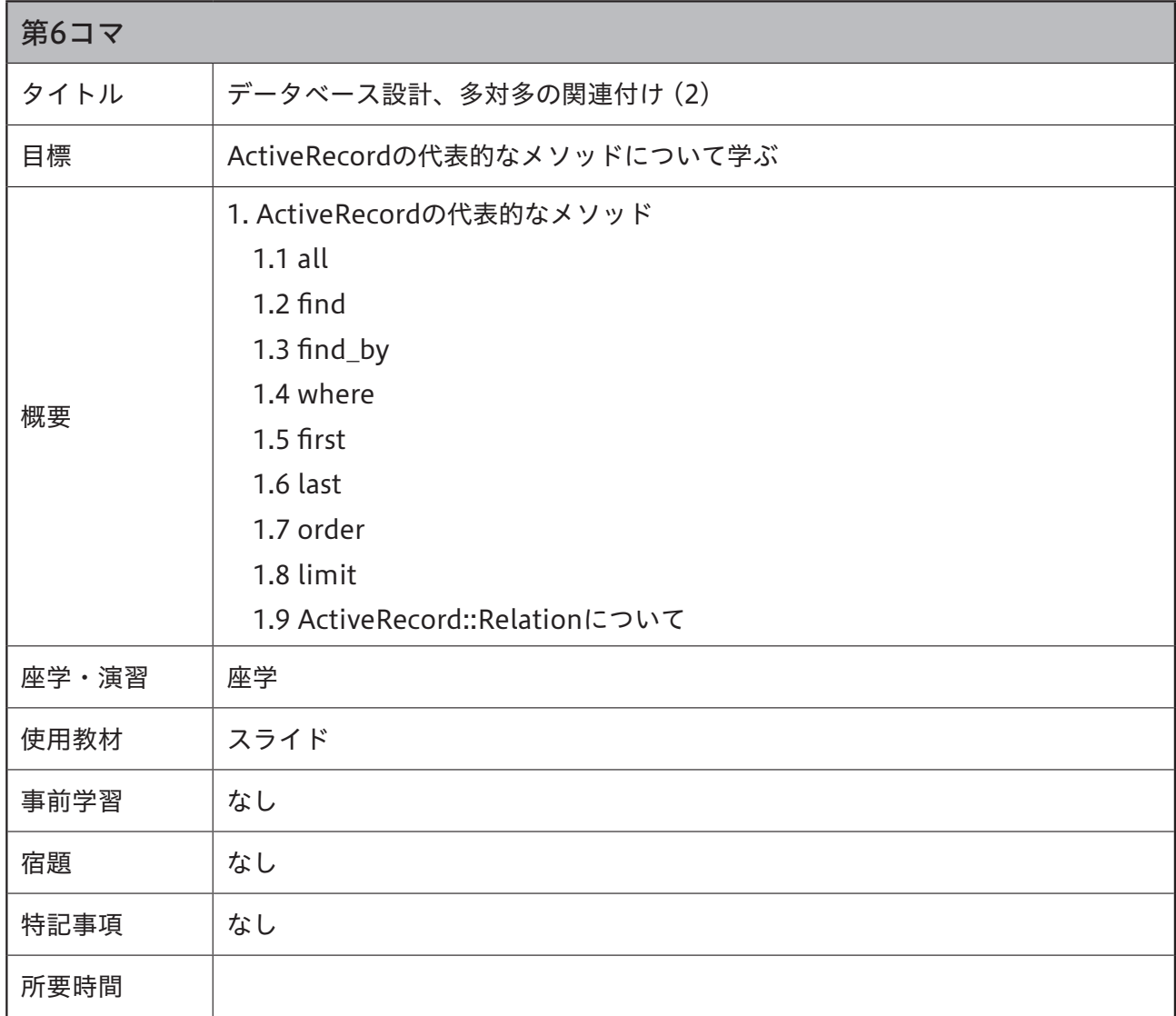

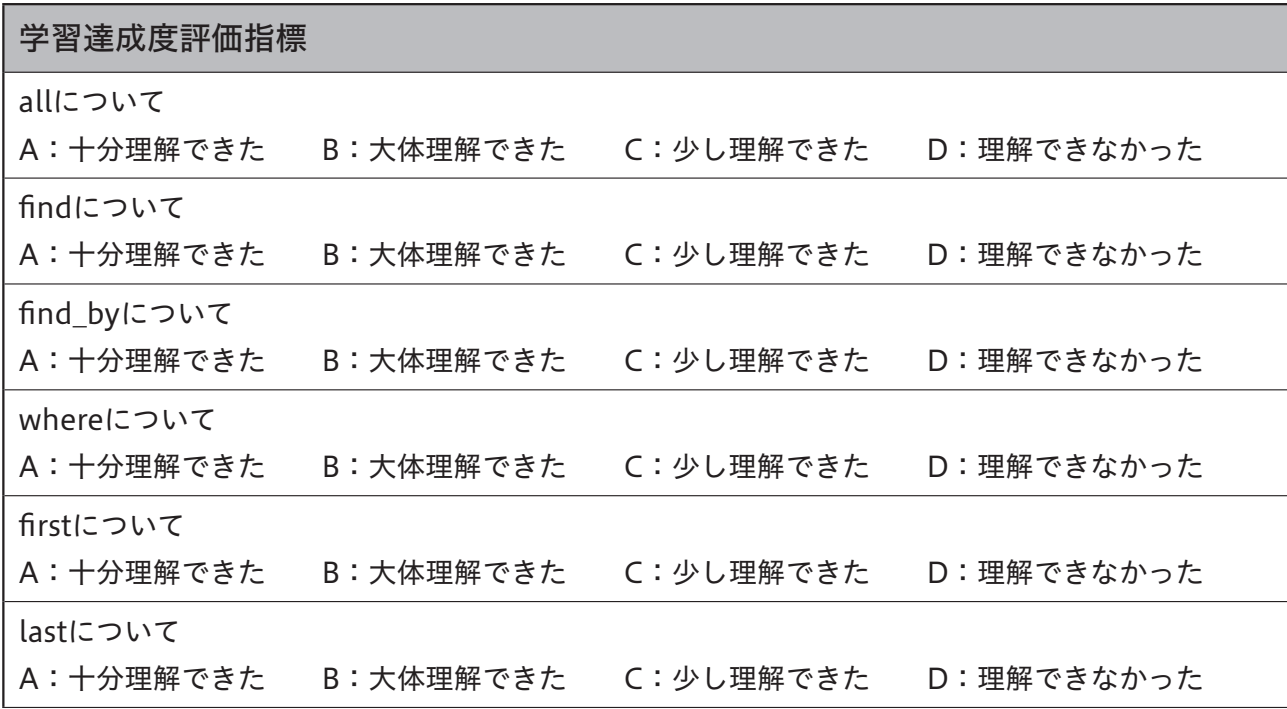

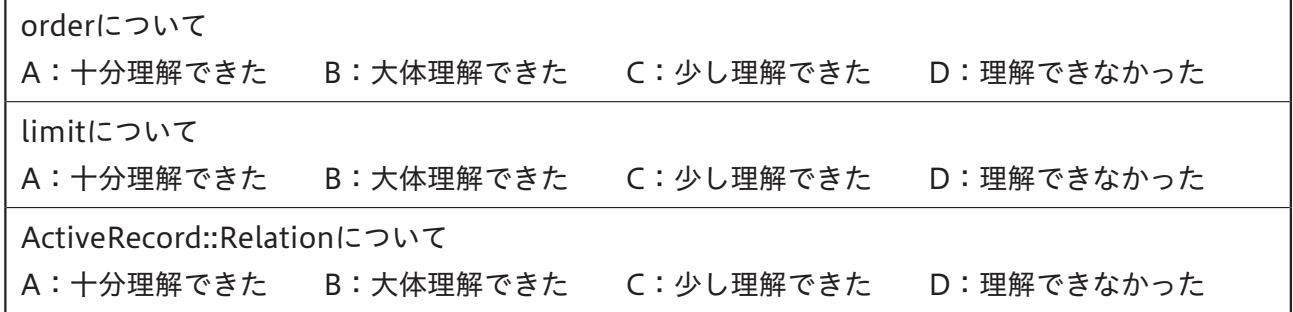

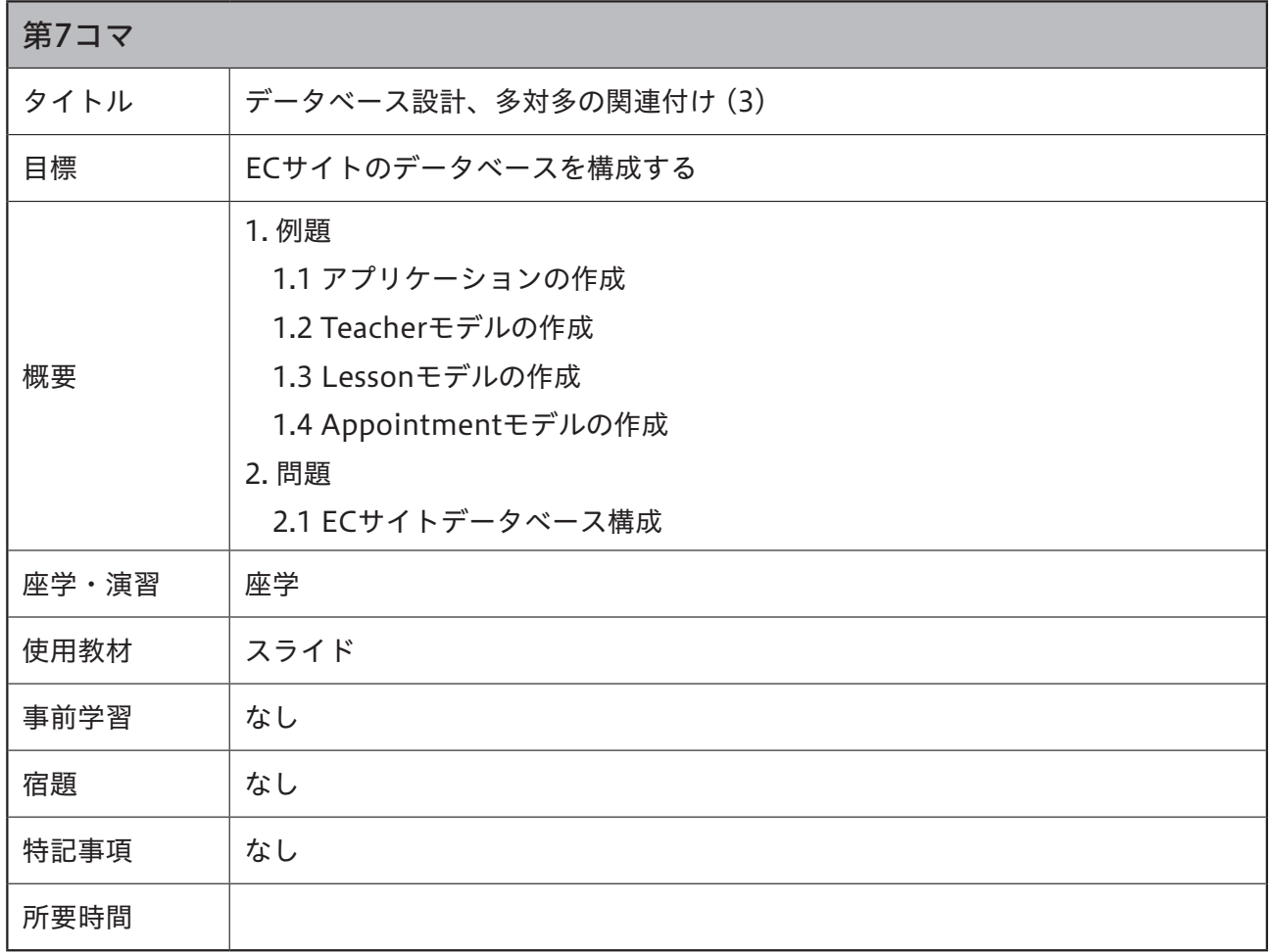

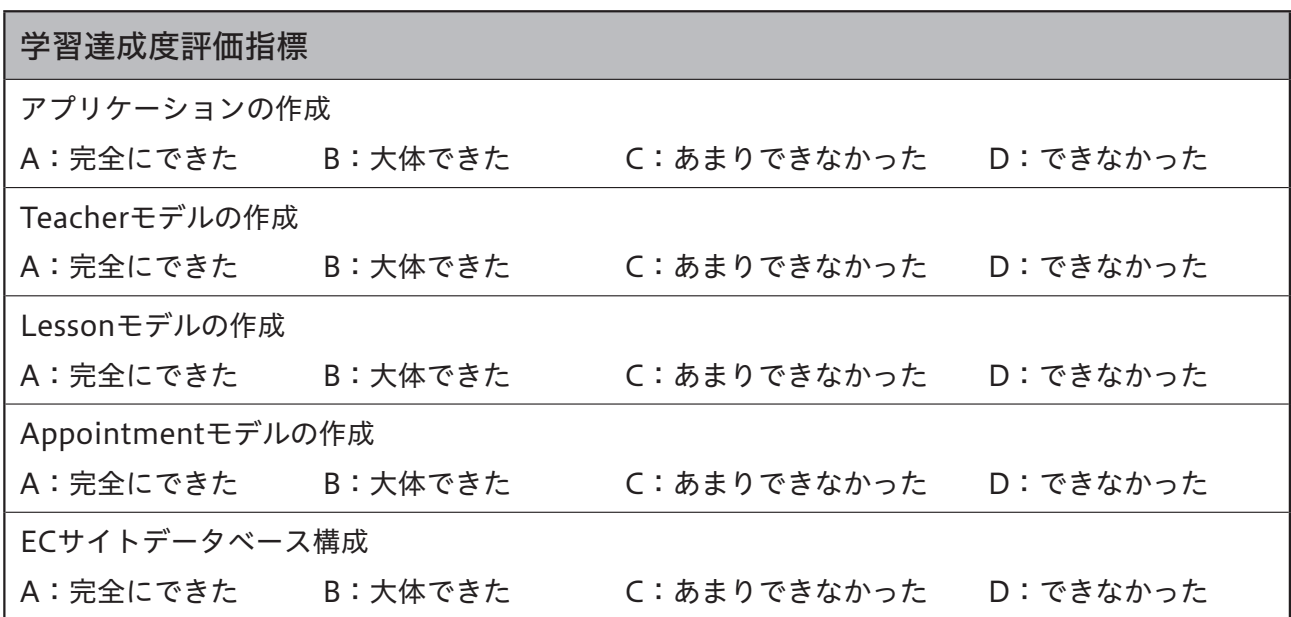

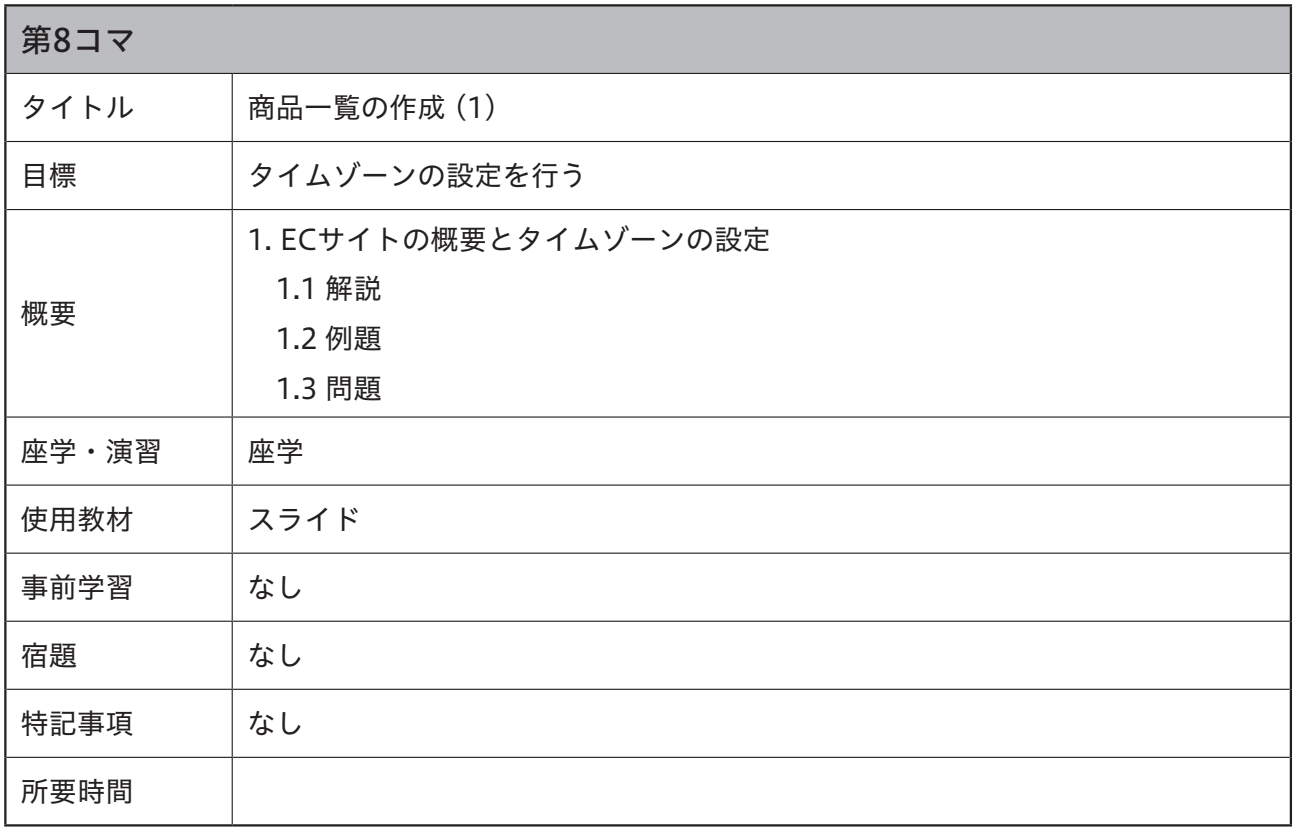

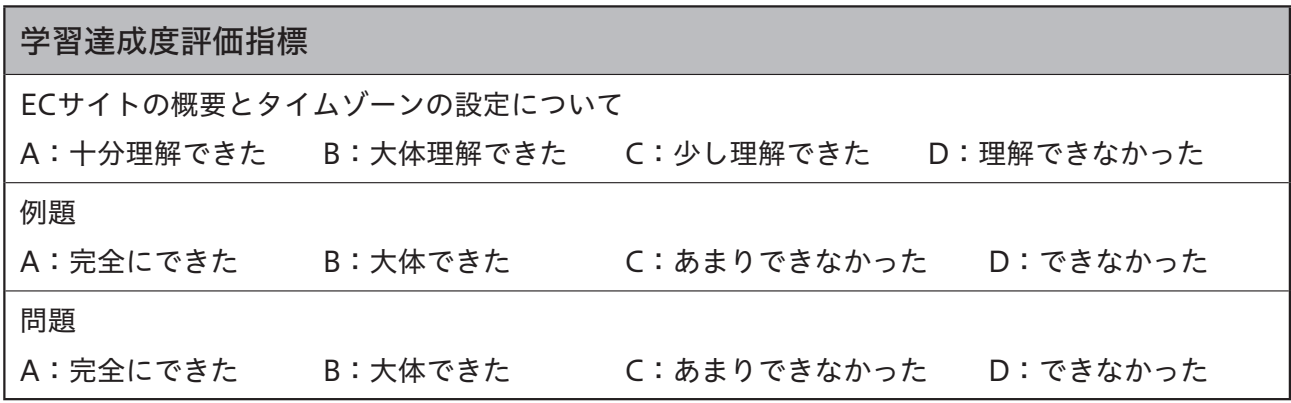

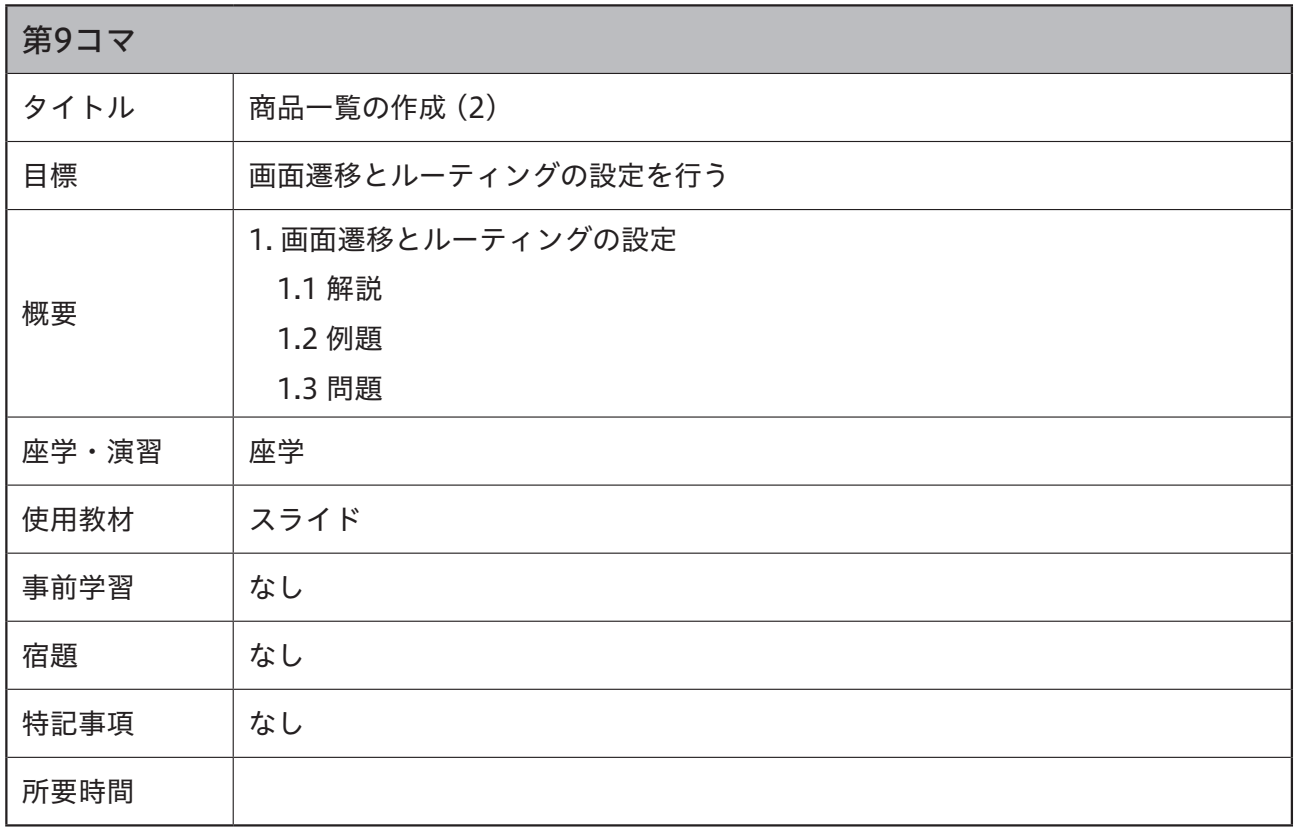

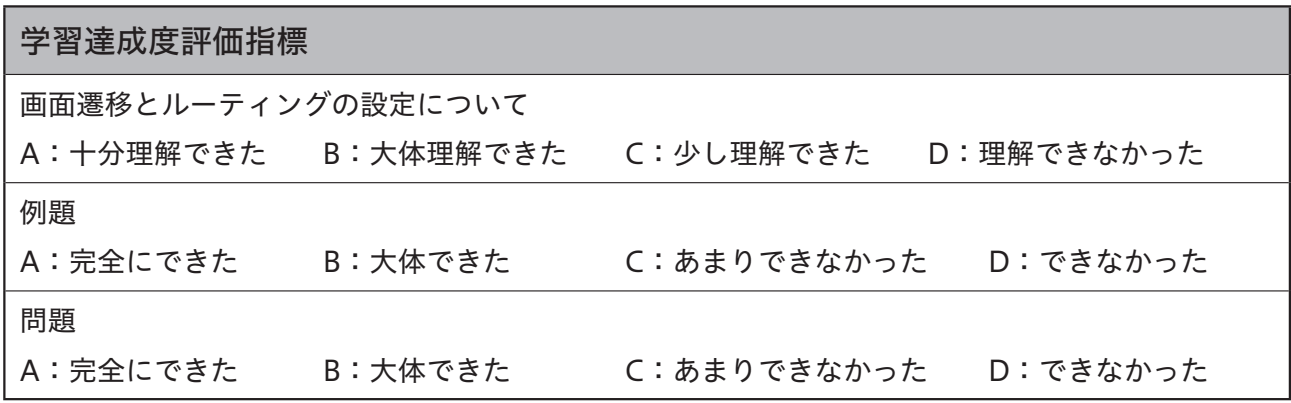

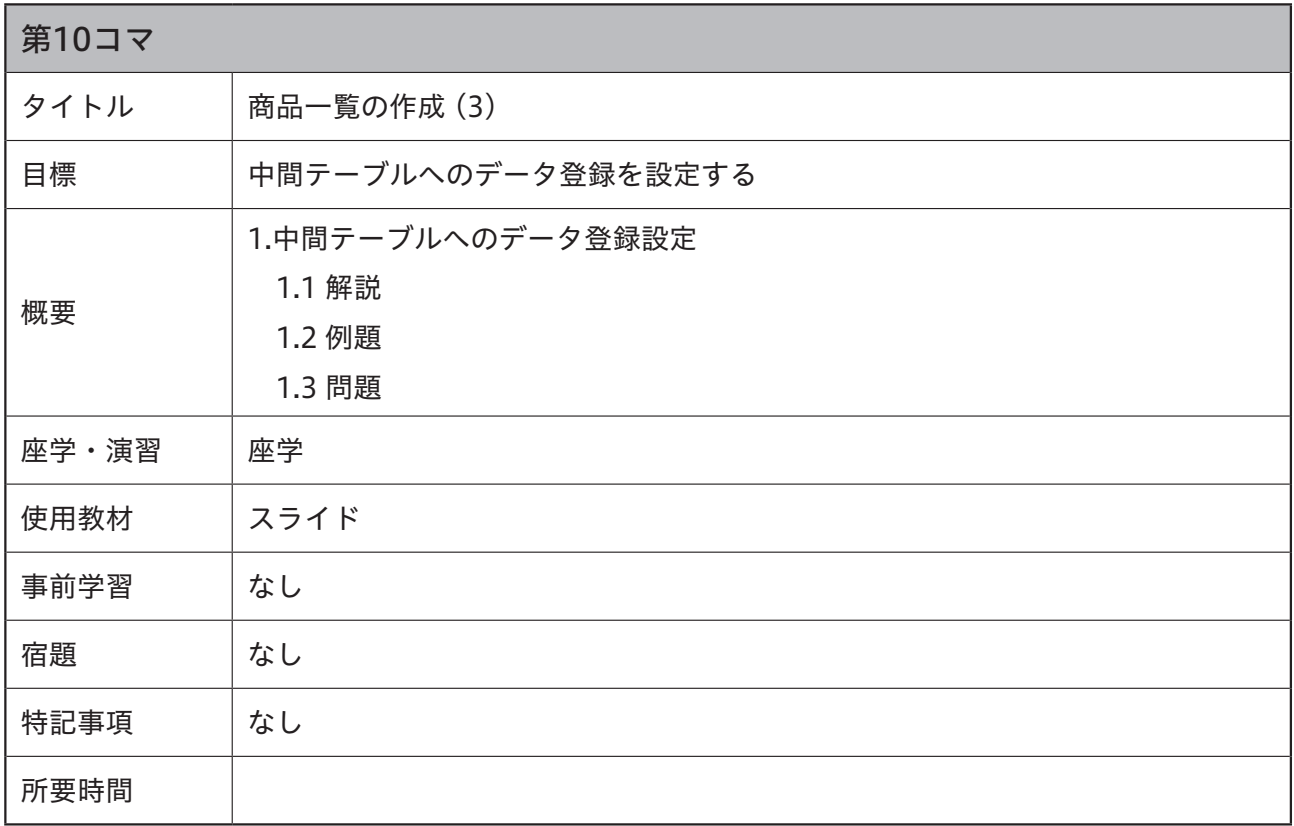

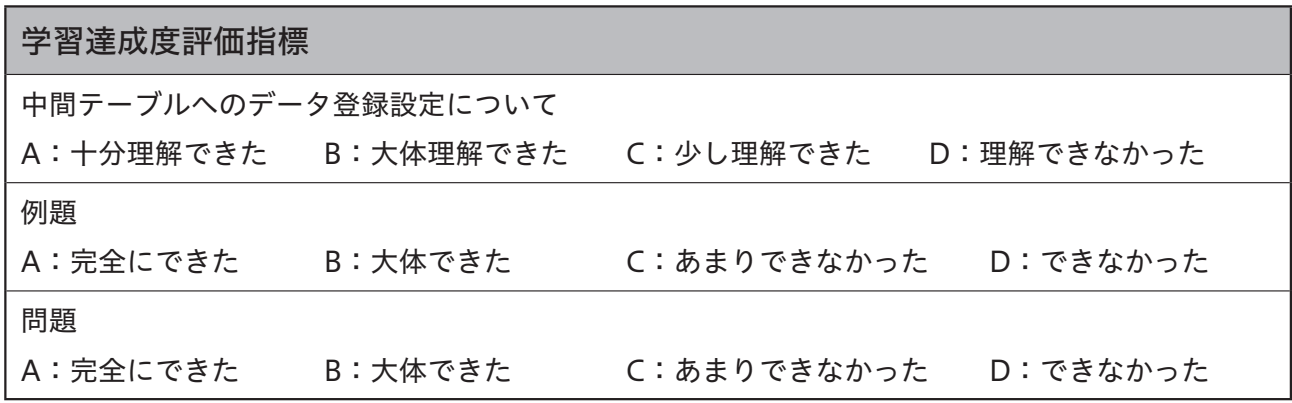

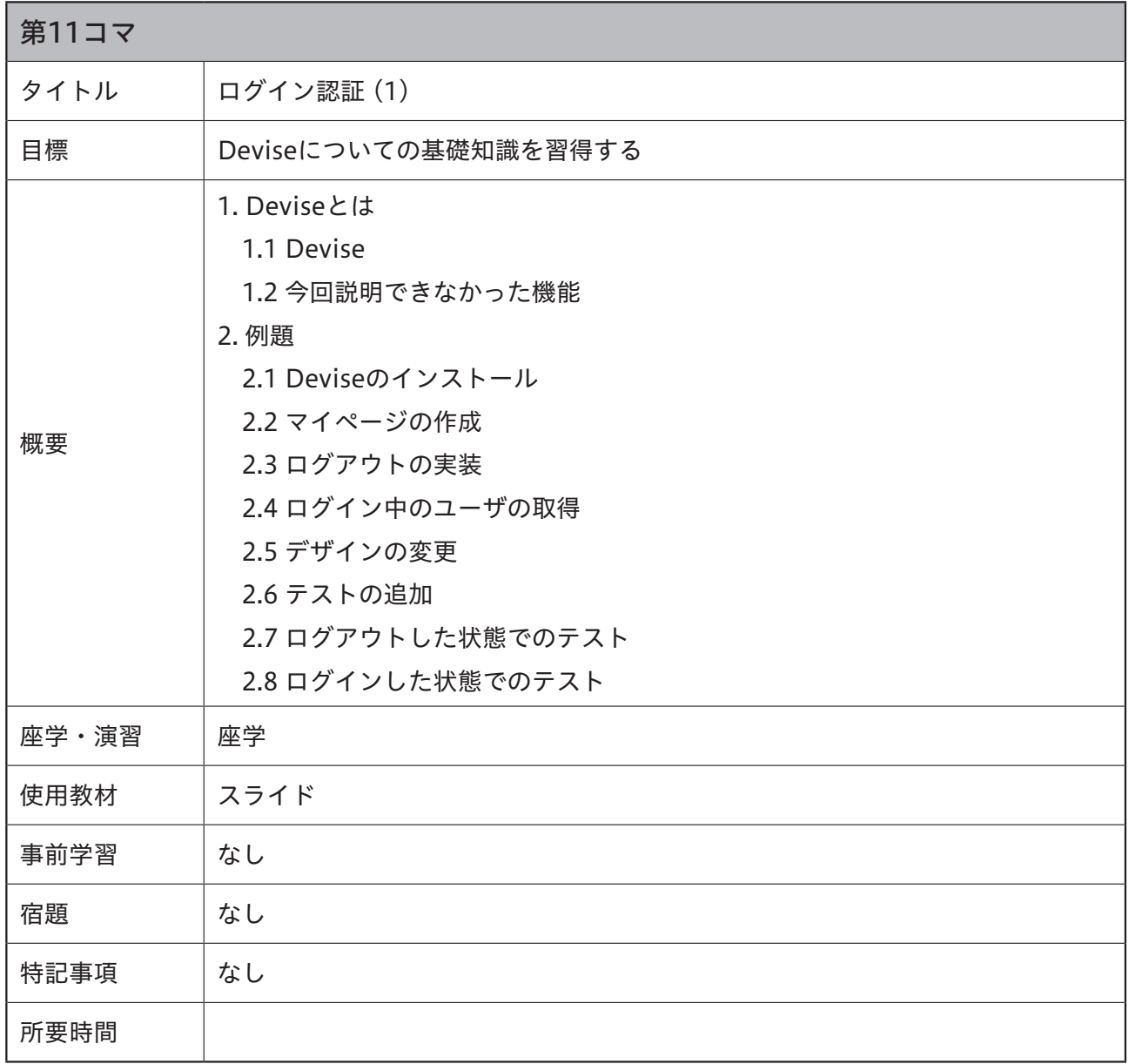

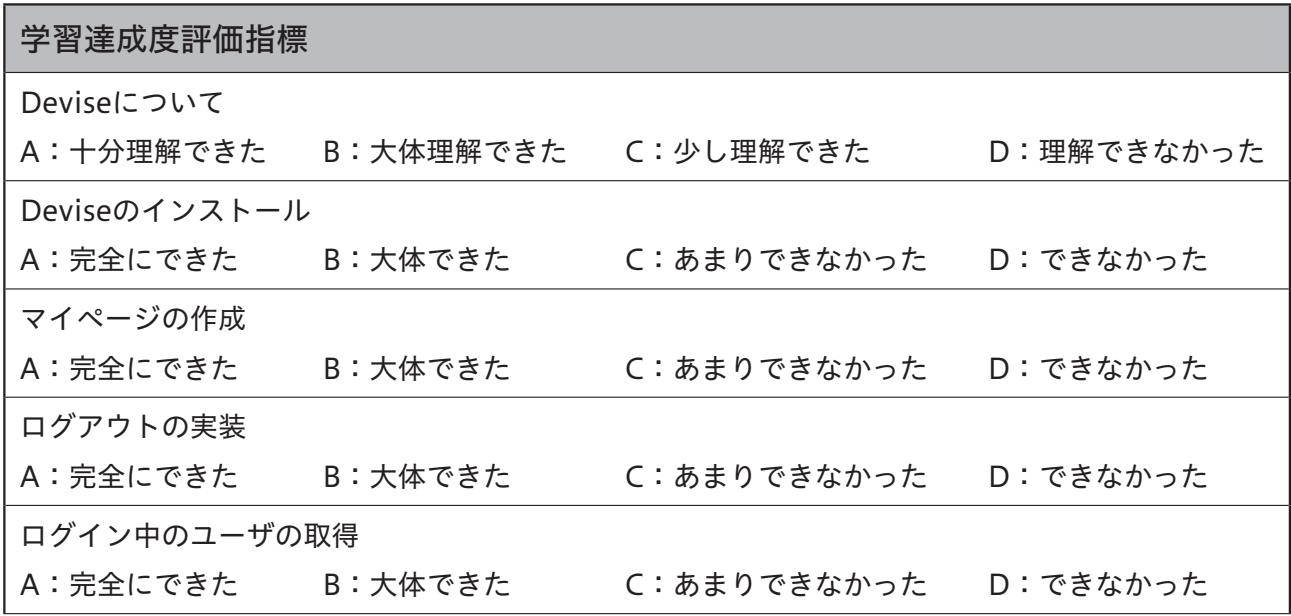

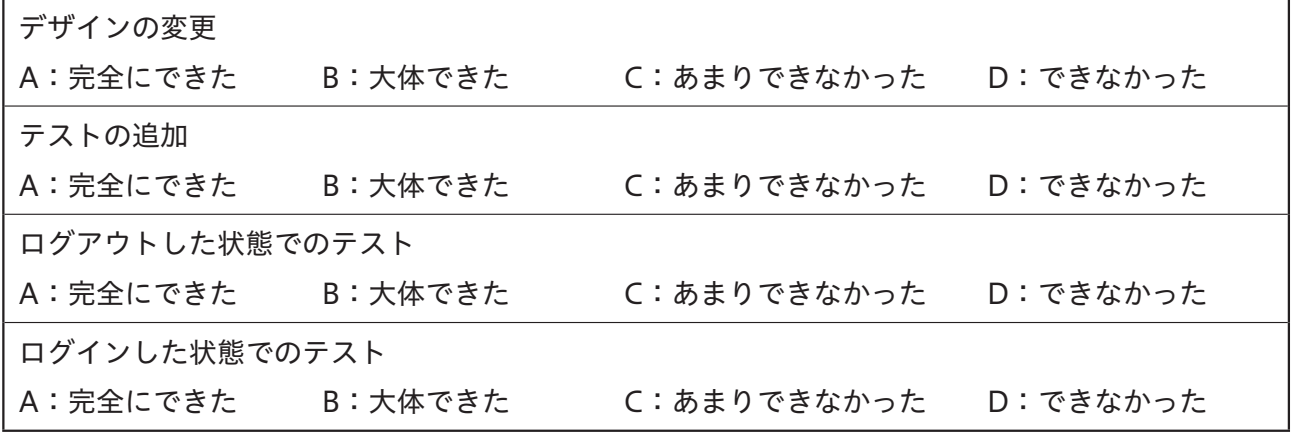

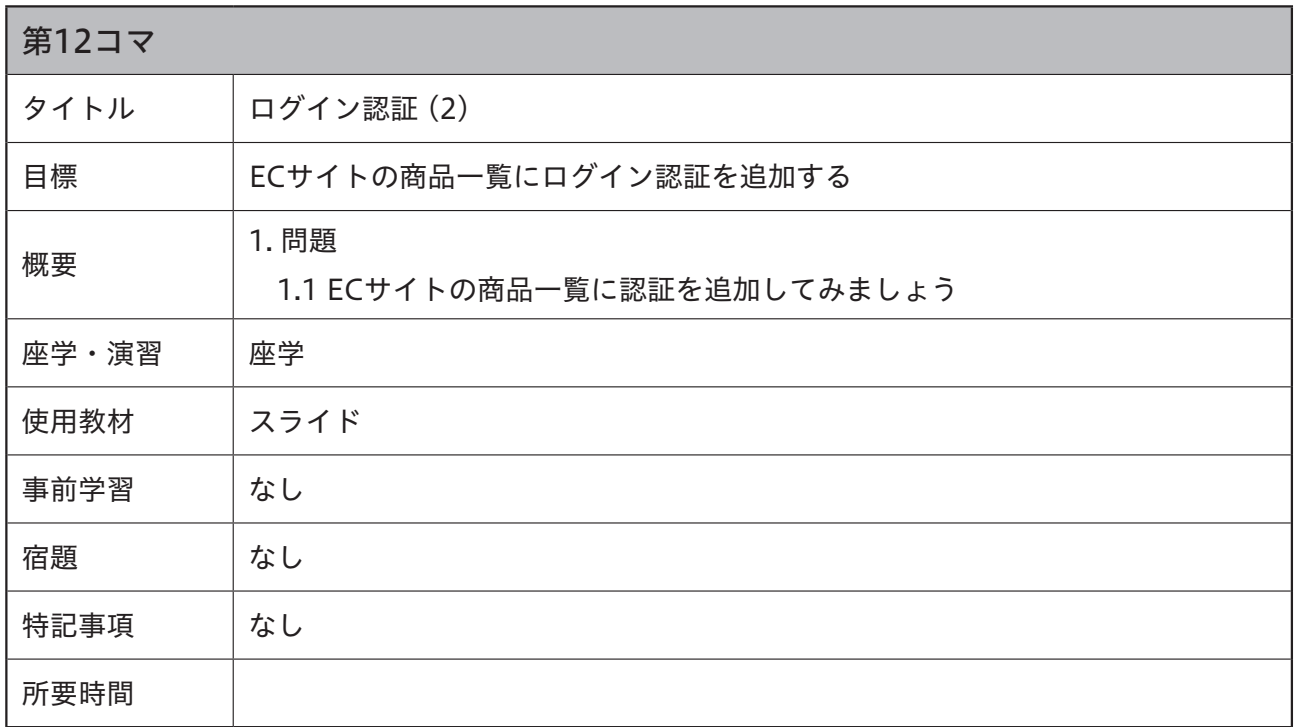

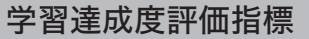

ECサイトの商品一覧に認証を追加

A:完全にできた B:大体できた C:あまりできなかった D:できなかった

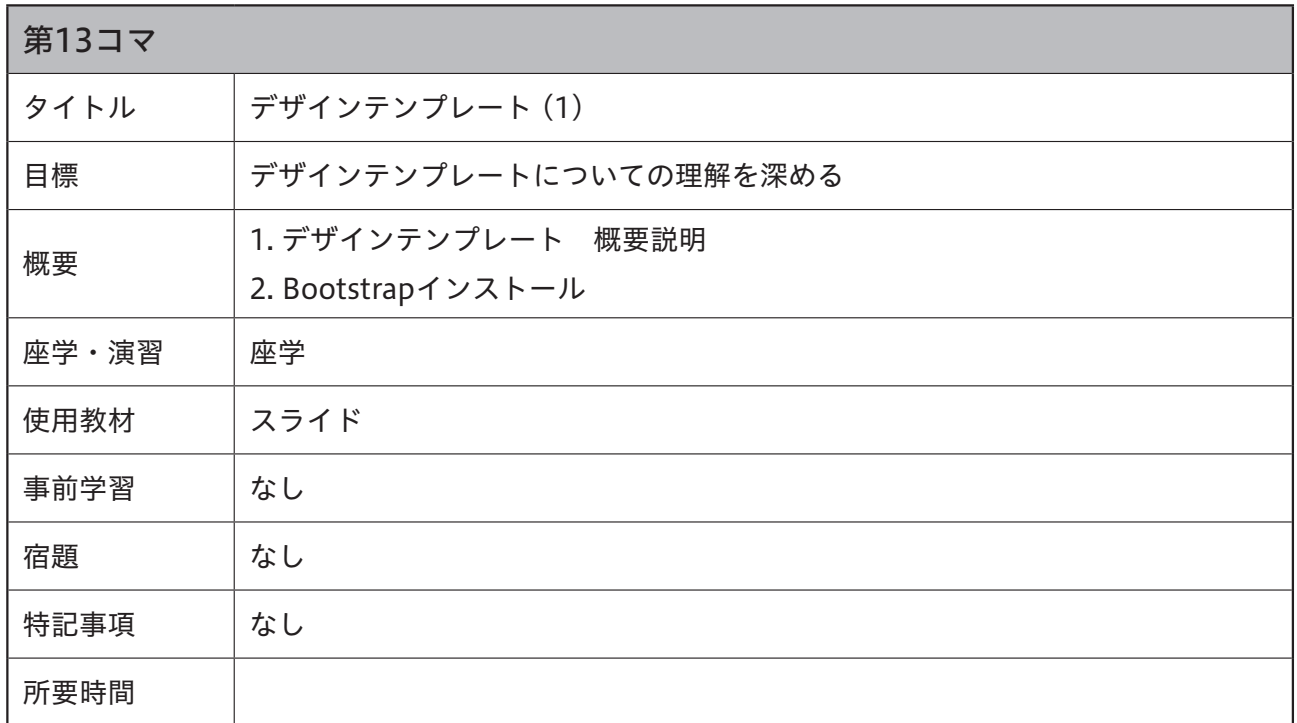

学習達成度評価指標 デザインテンプレートについて A:十分理解できた B:大体理解できた C:少し理解できた D:理解できなかった Bootstrapインストール A:完全にできた B:大体できた C:あまりできなかった D:できなかった

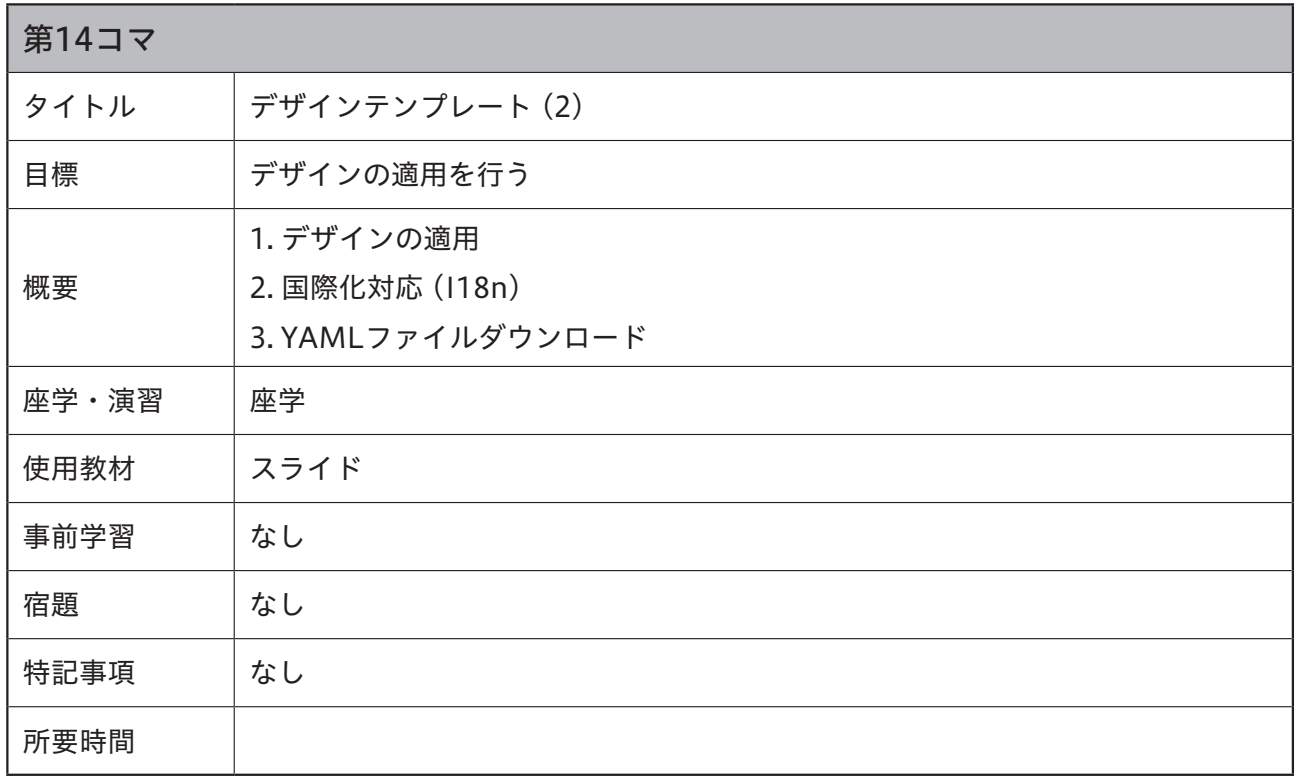

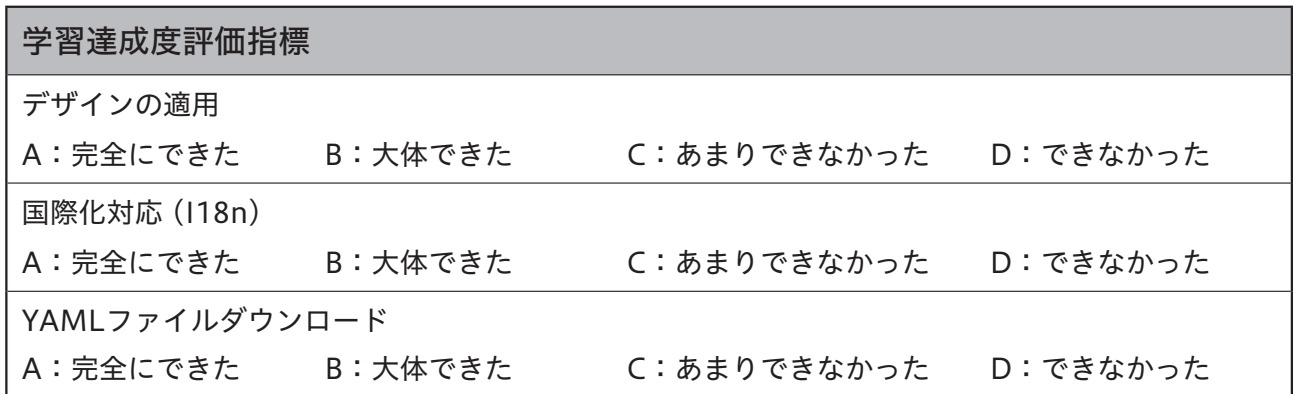

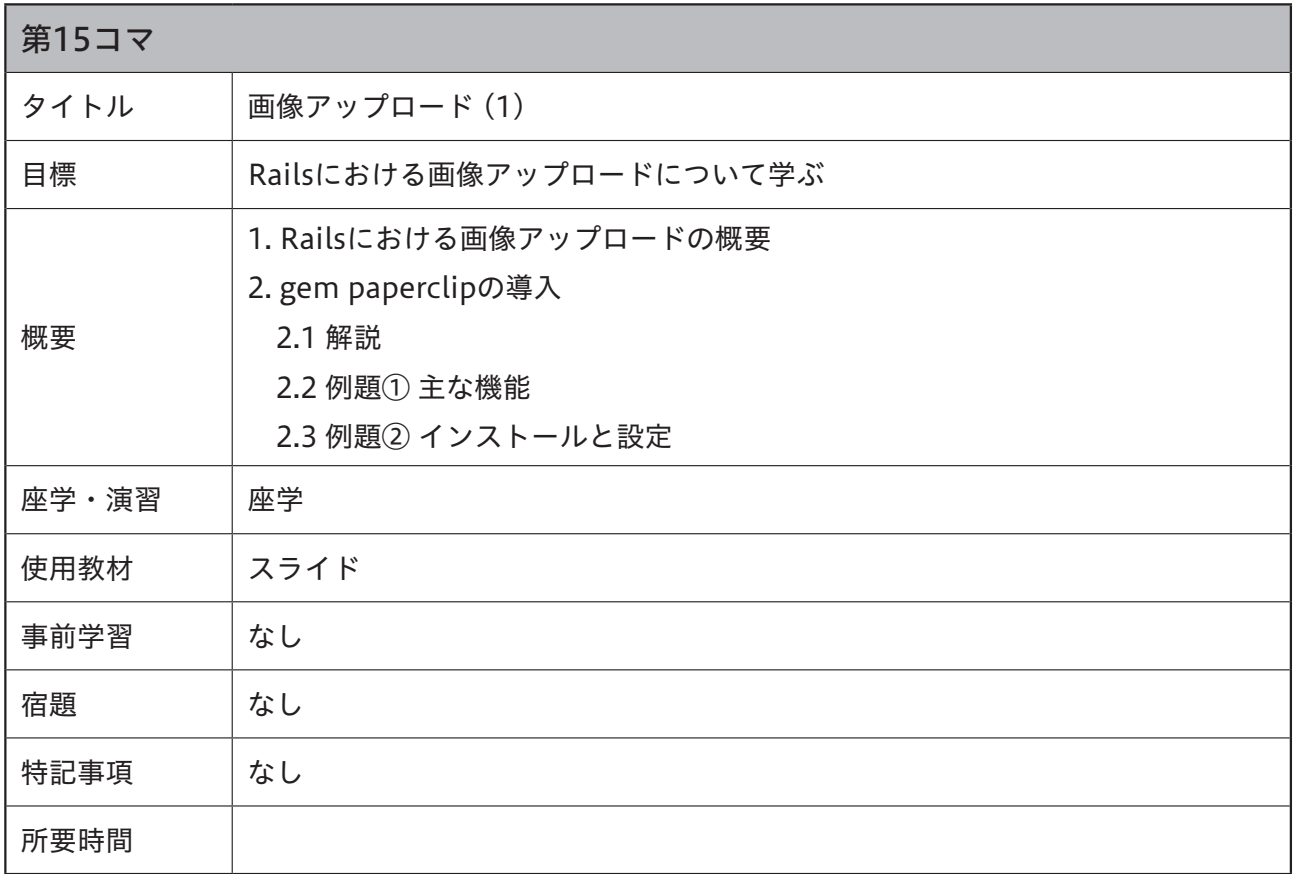

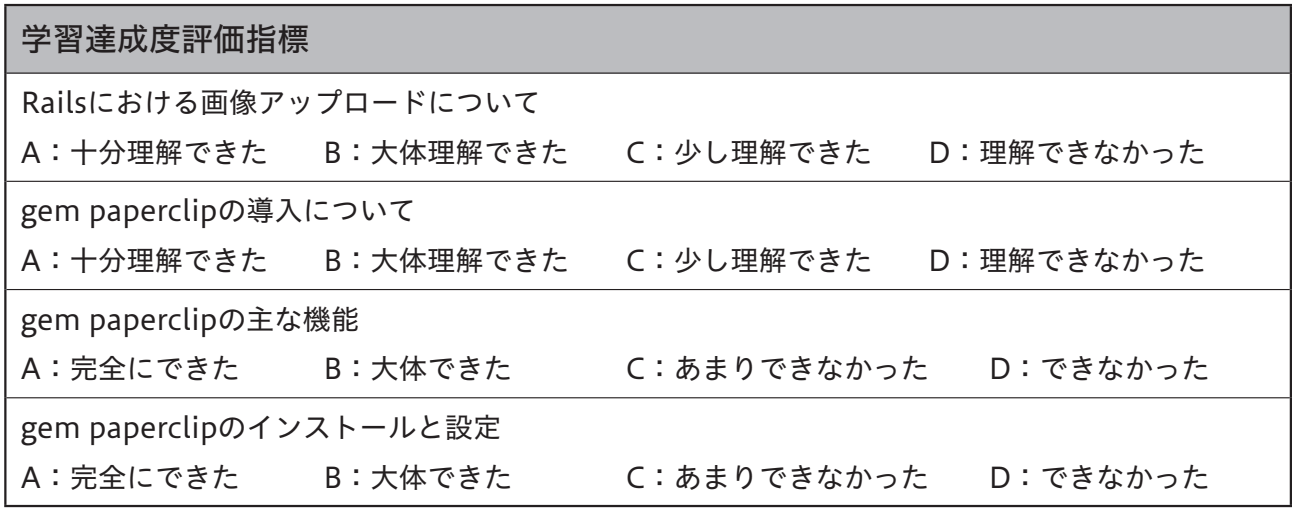

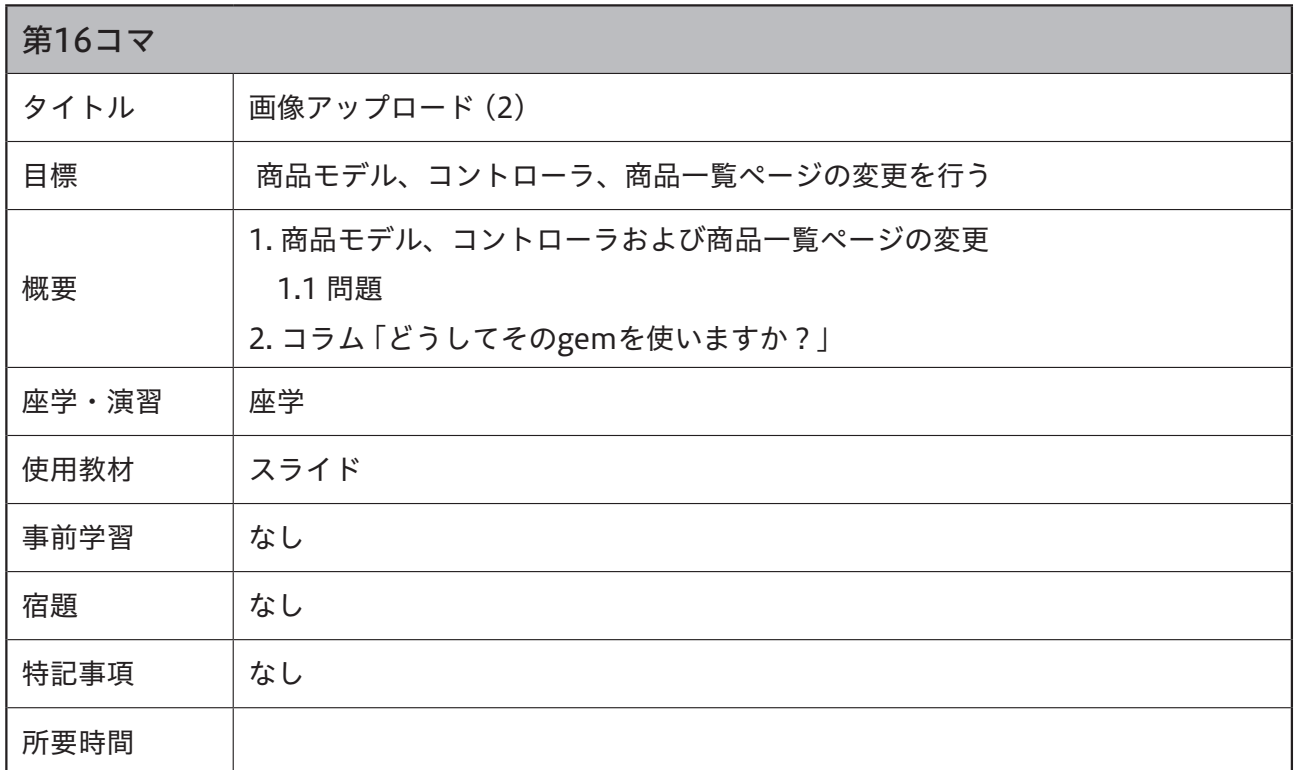

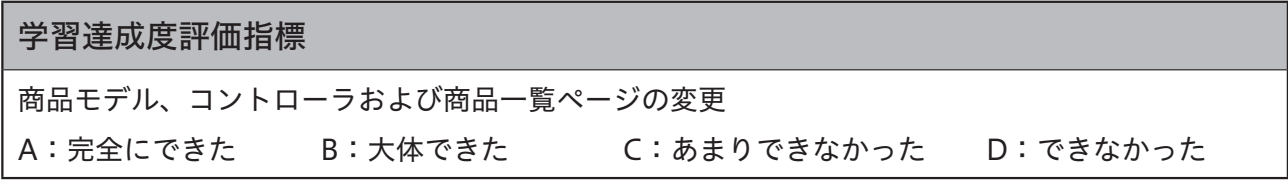

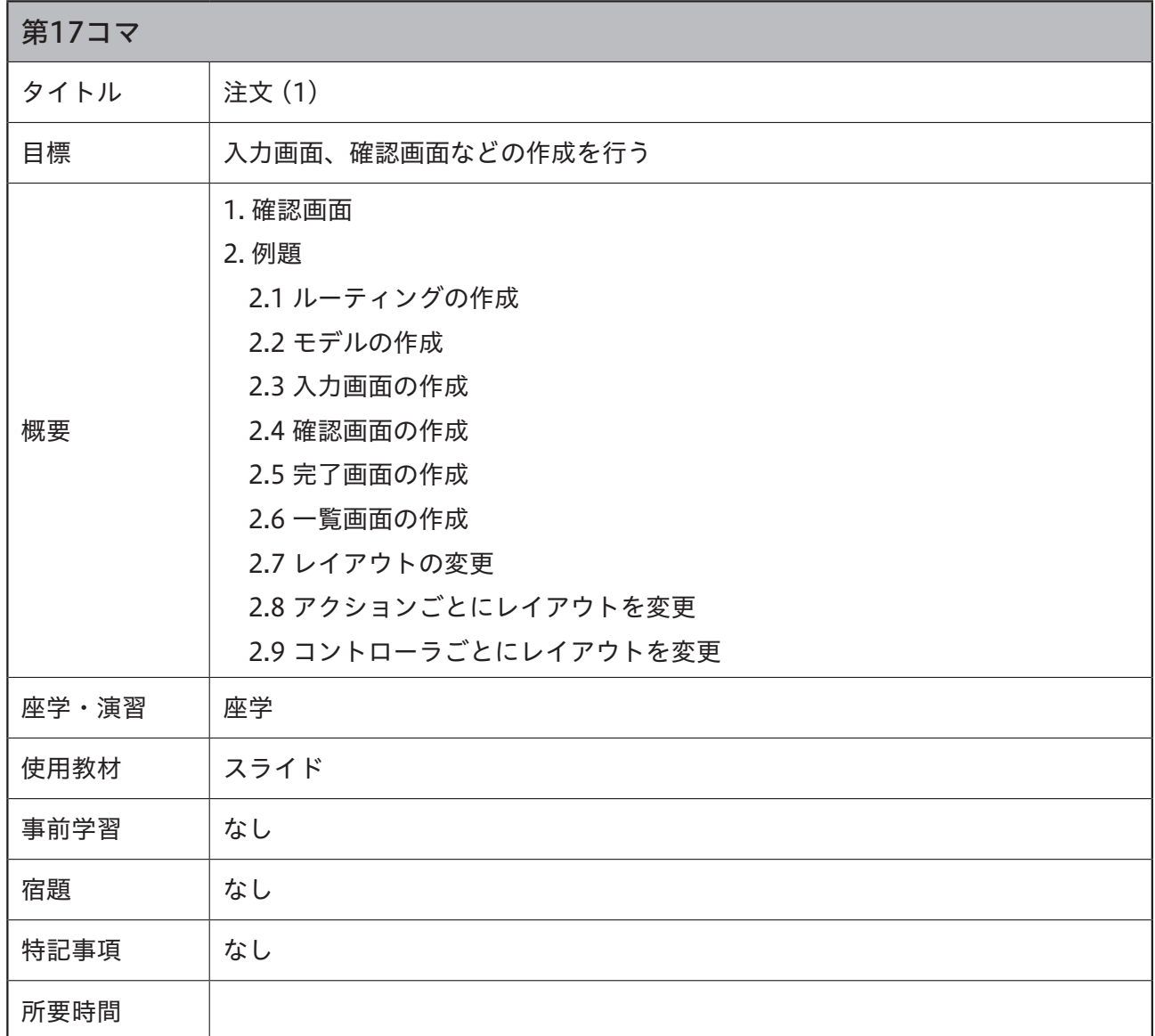

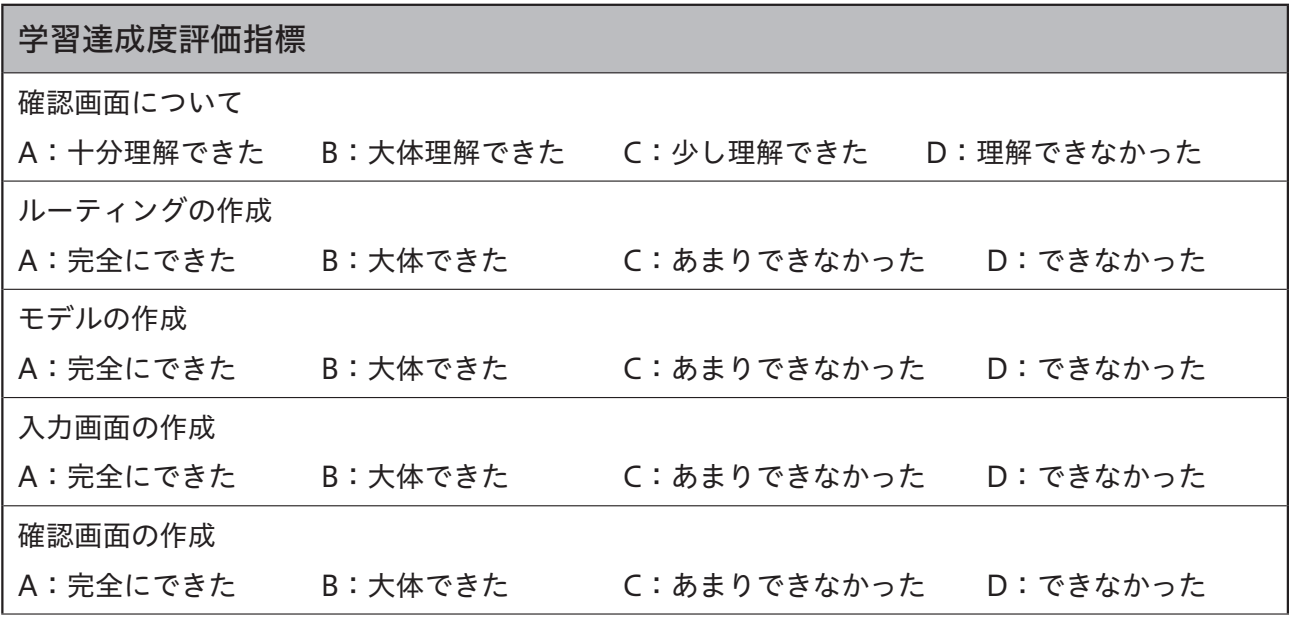

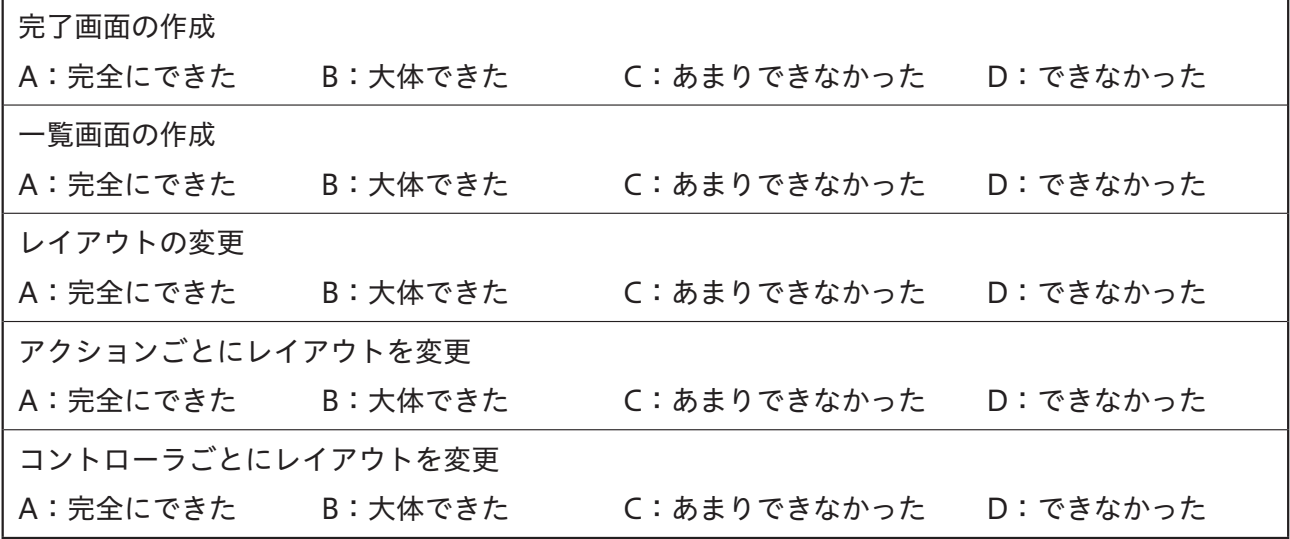

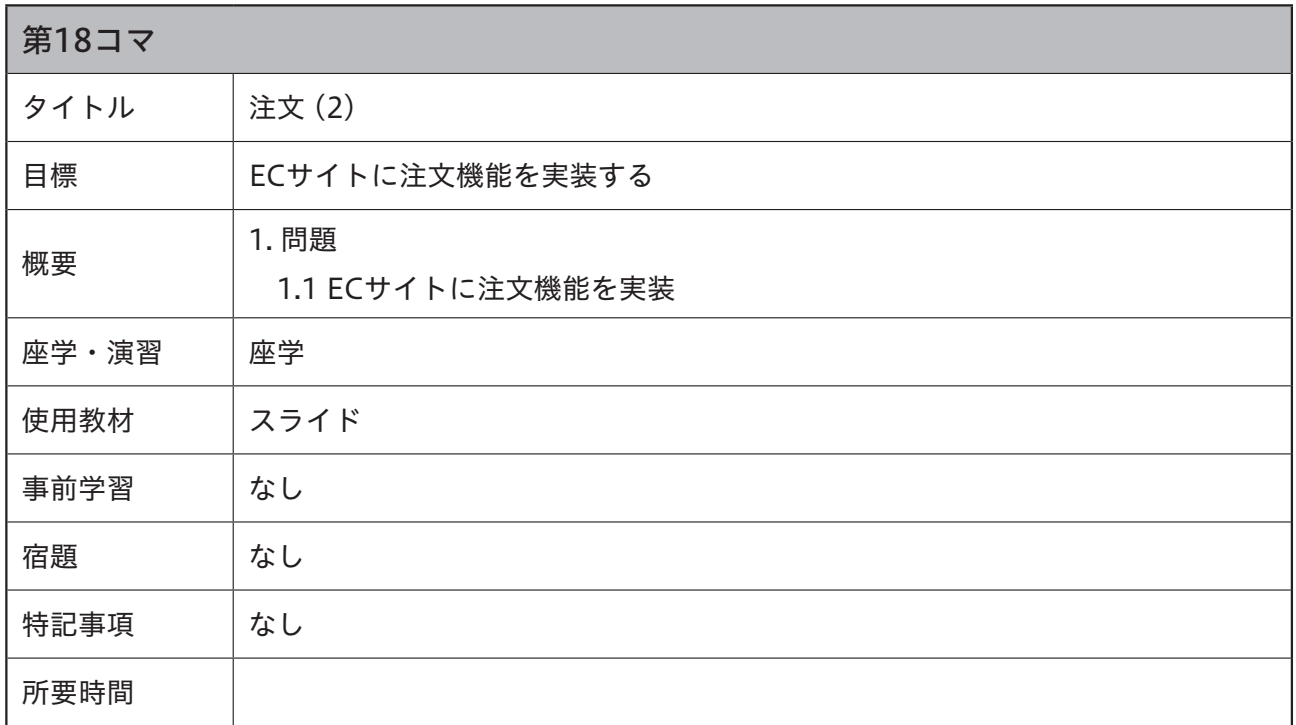

### 学習達成度評価指標

ECサイトに注文機能を実装

A:完全にできた B:大体できた C:あまりできなかった D:できなかった

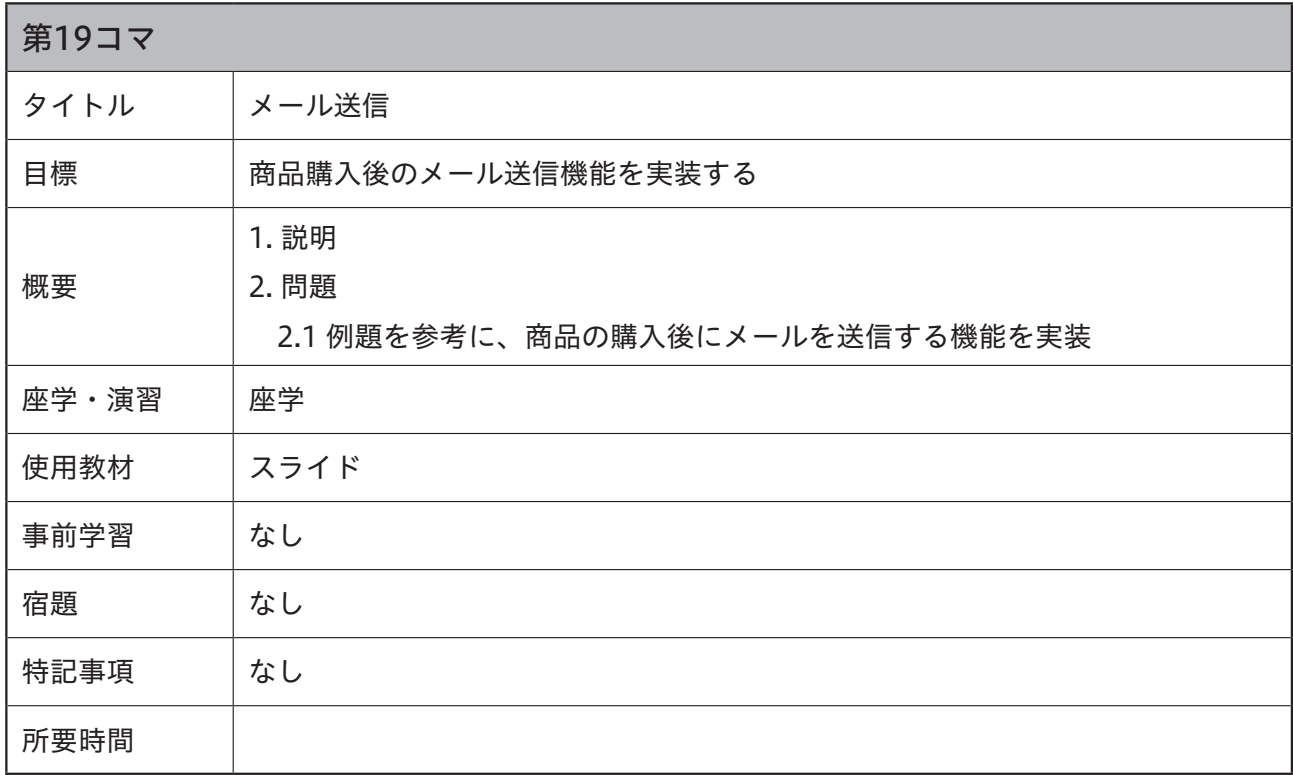

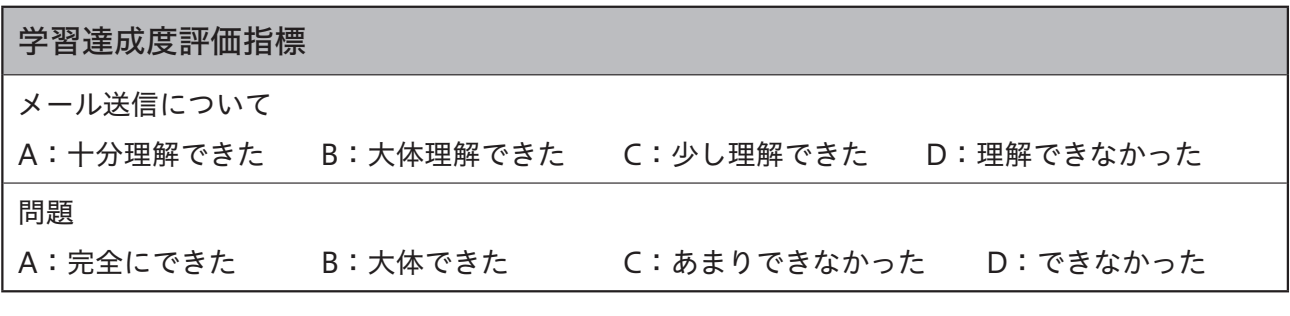

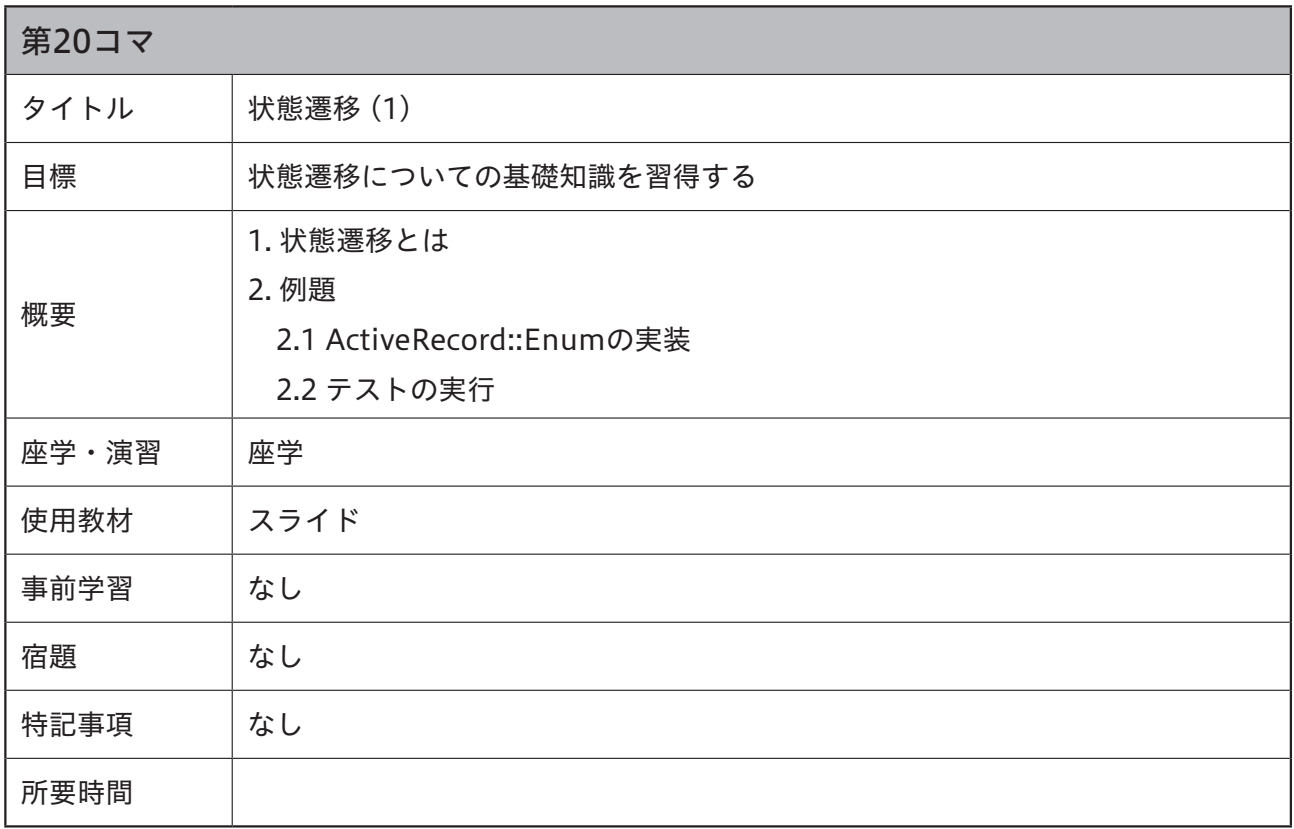

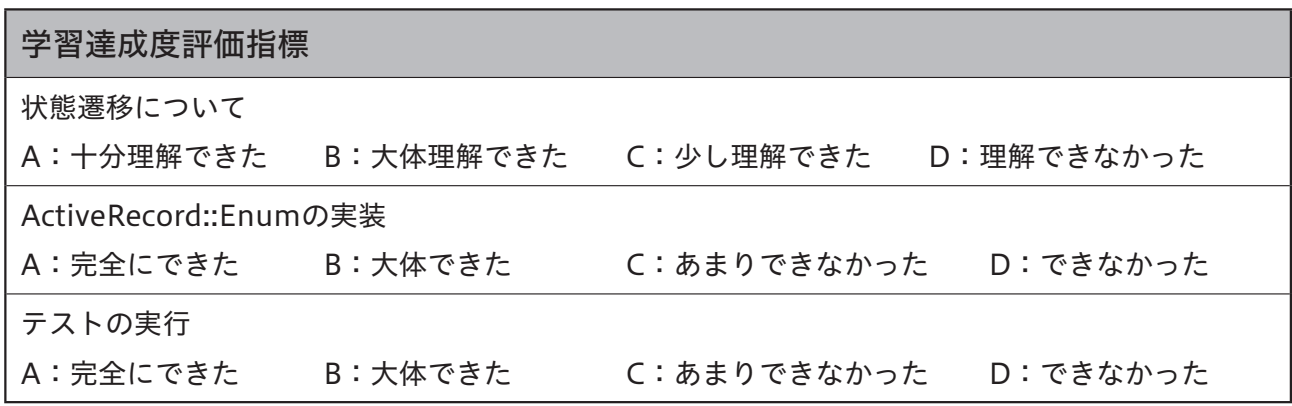

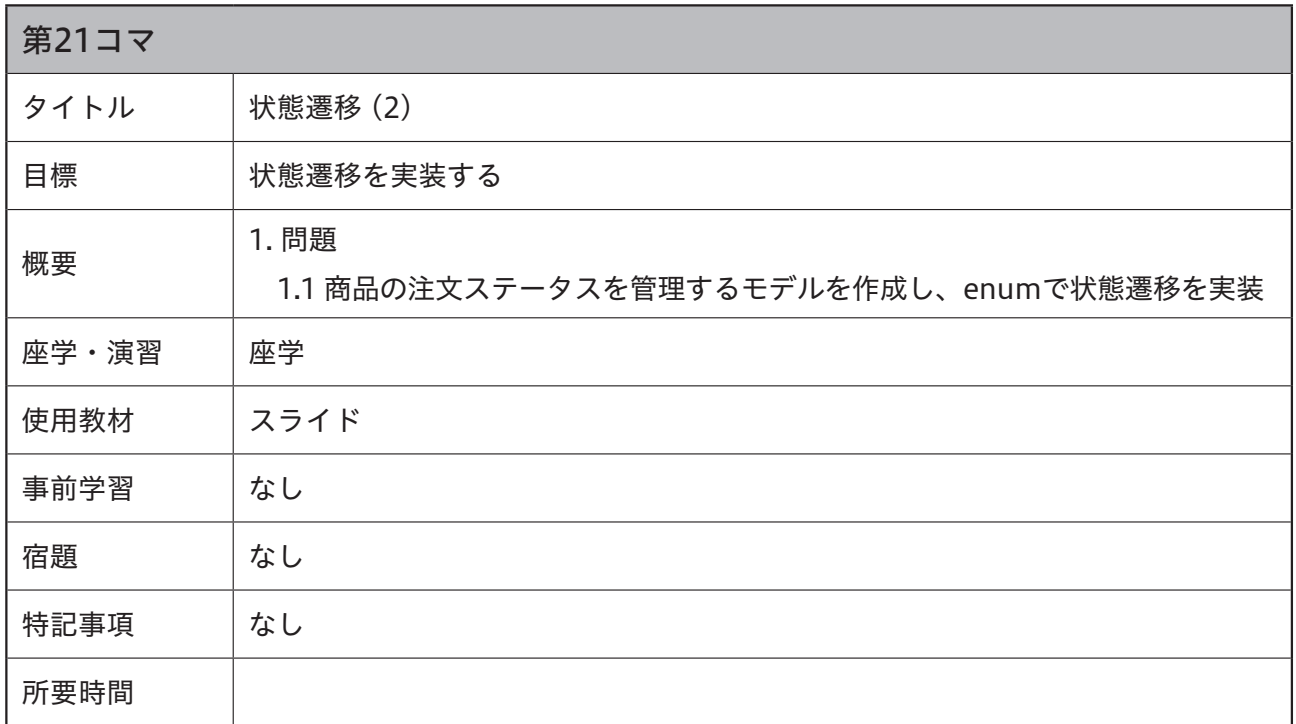

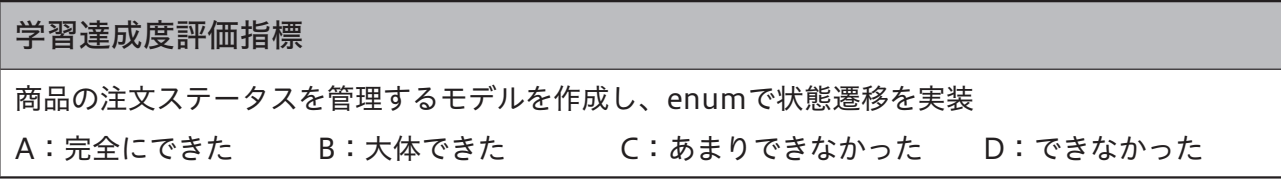

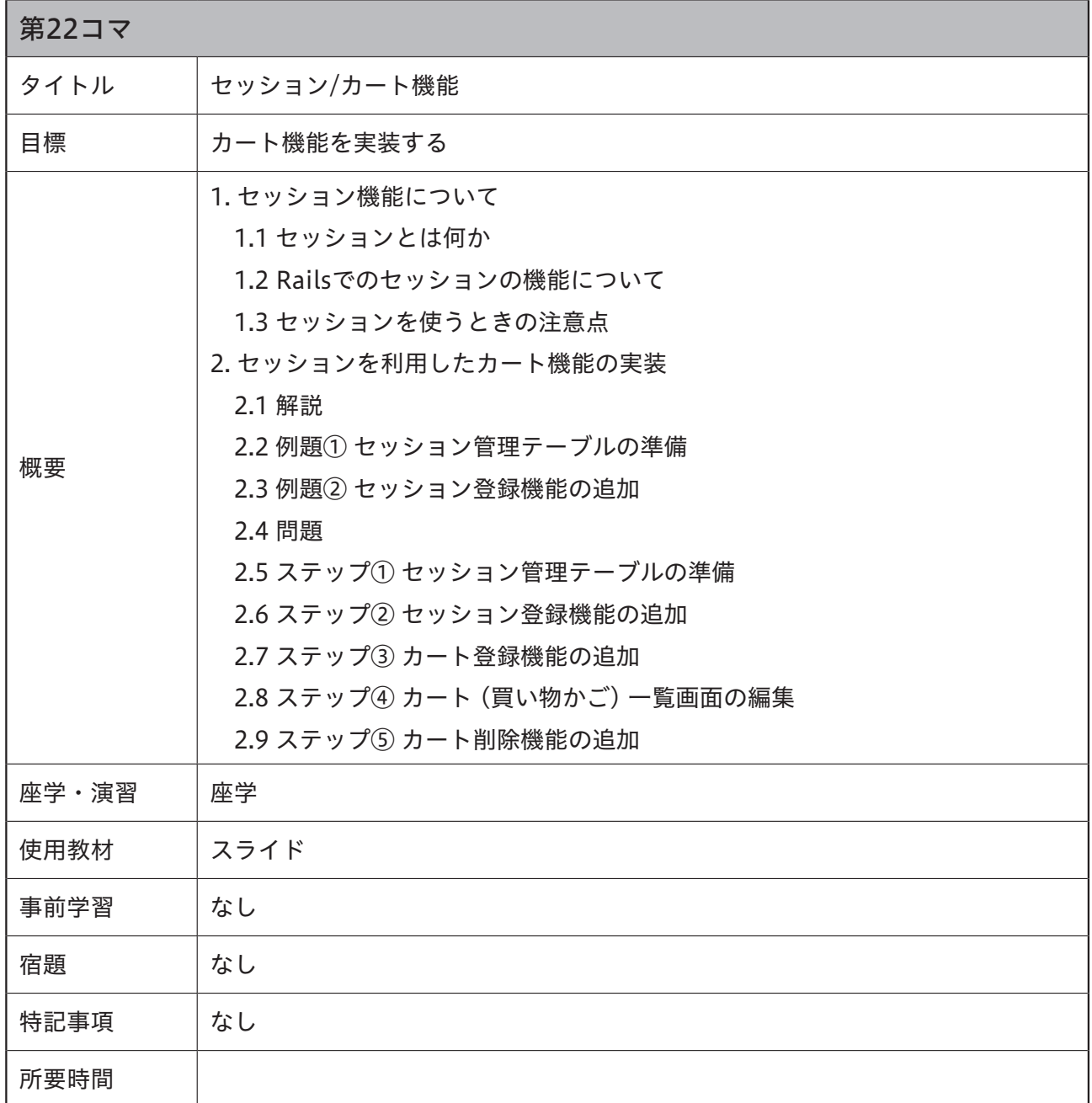

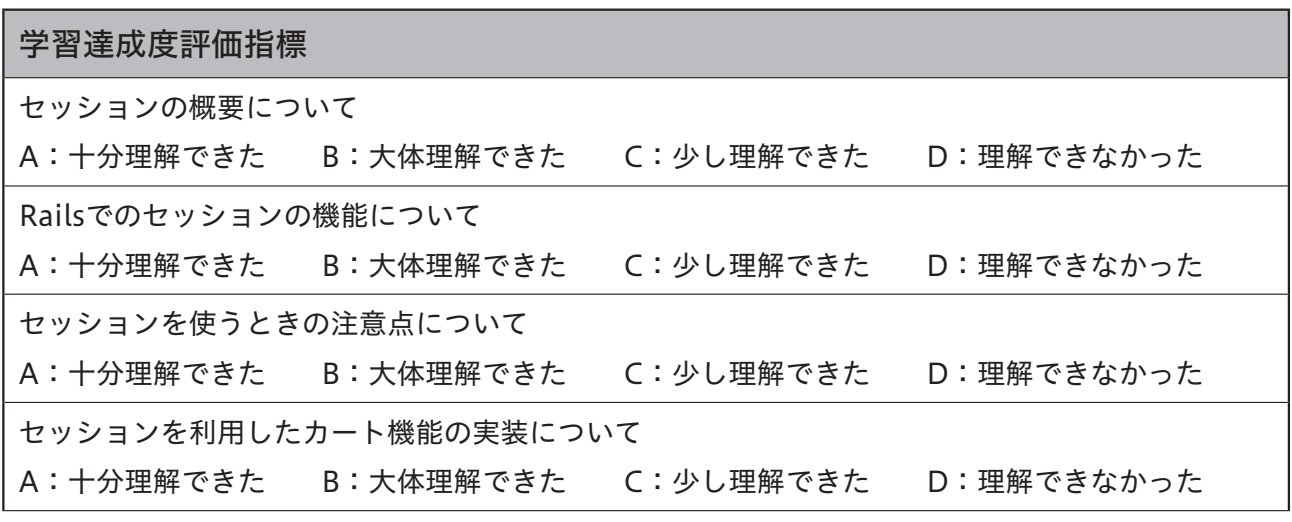

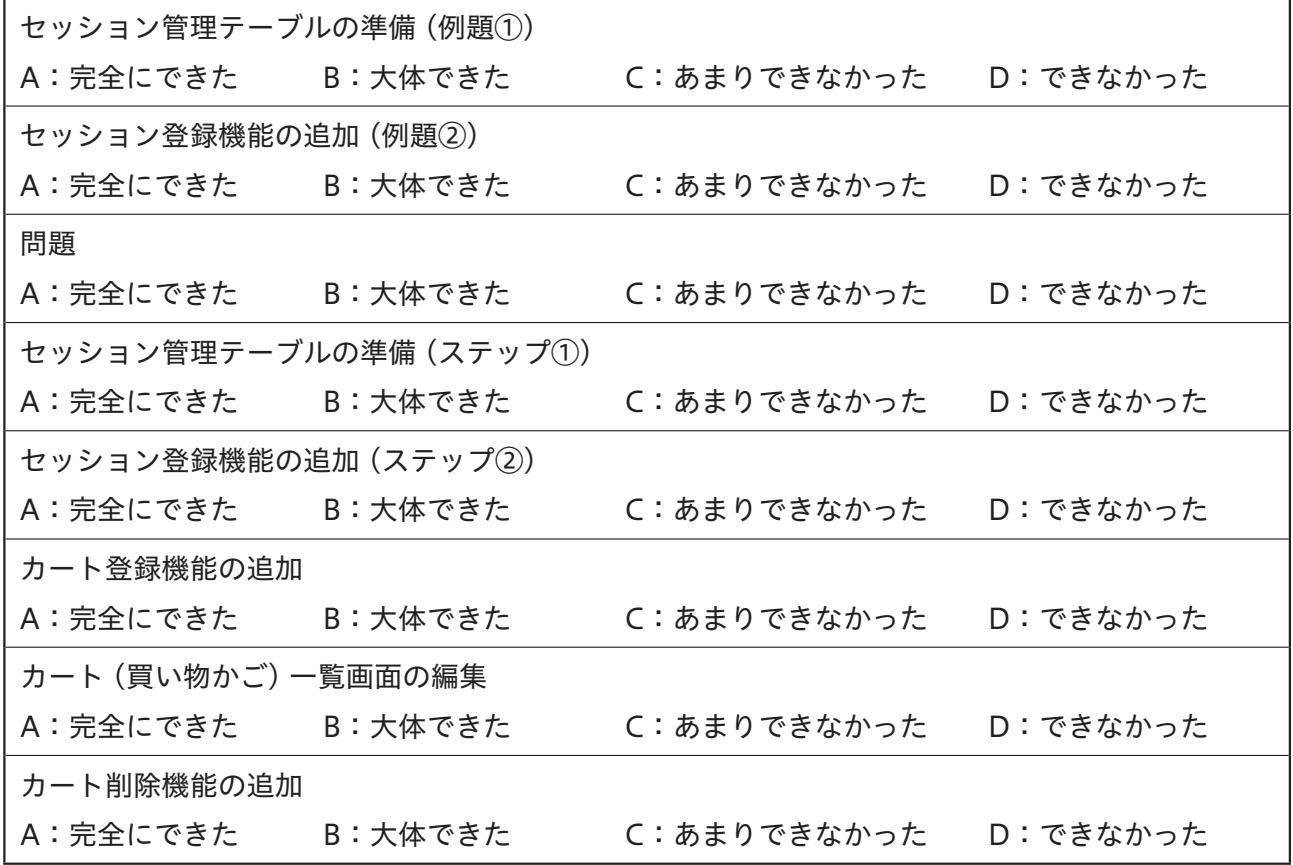

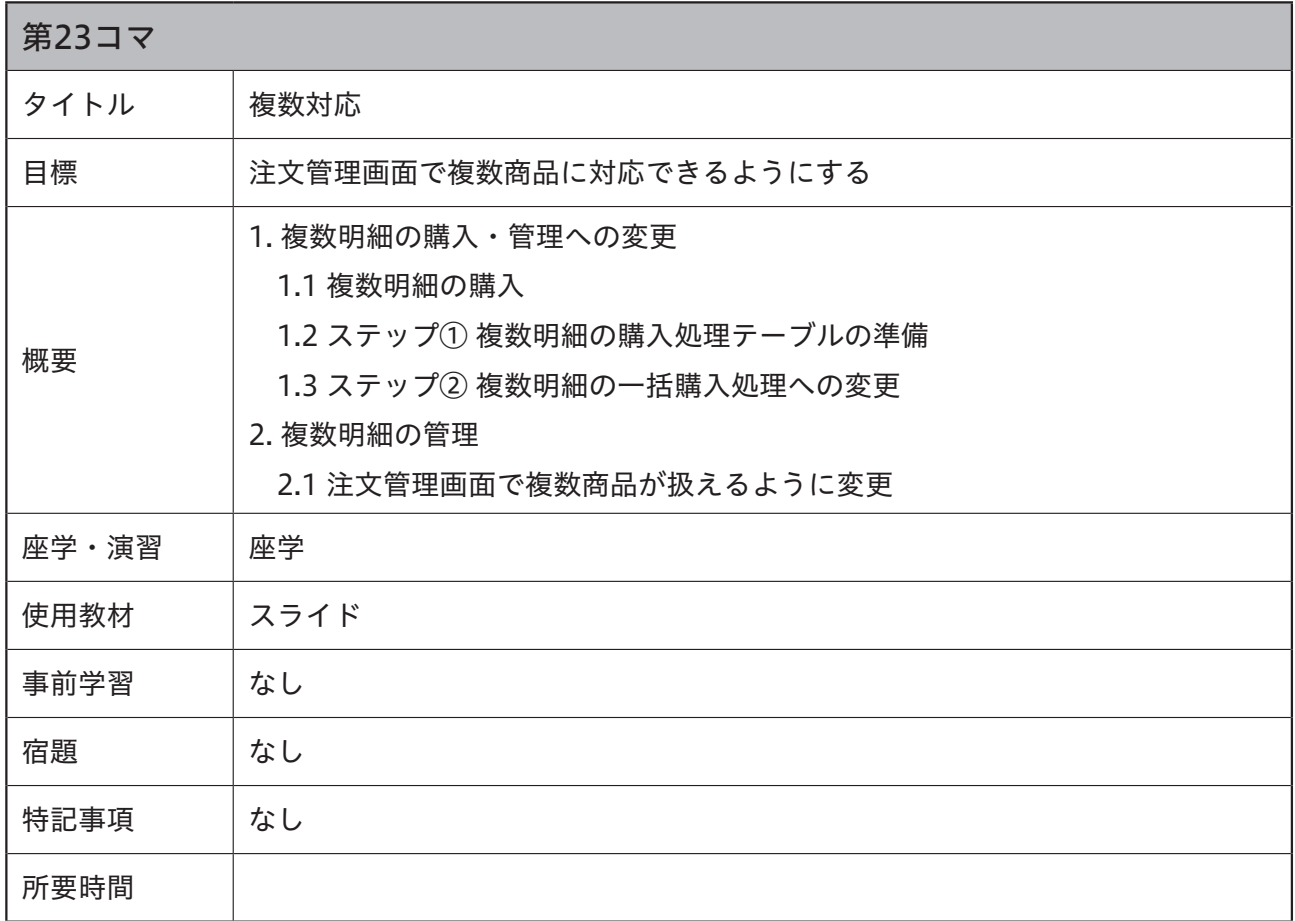

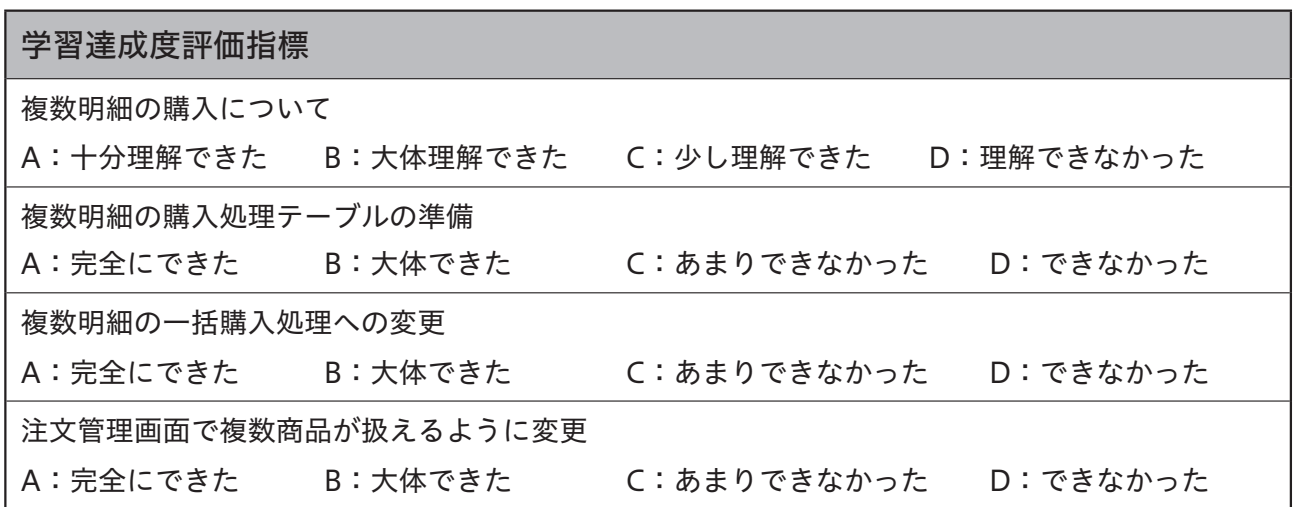

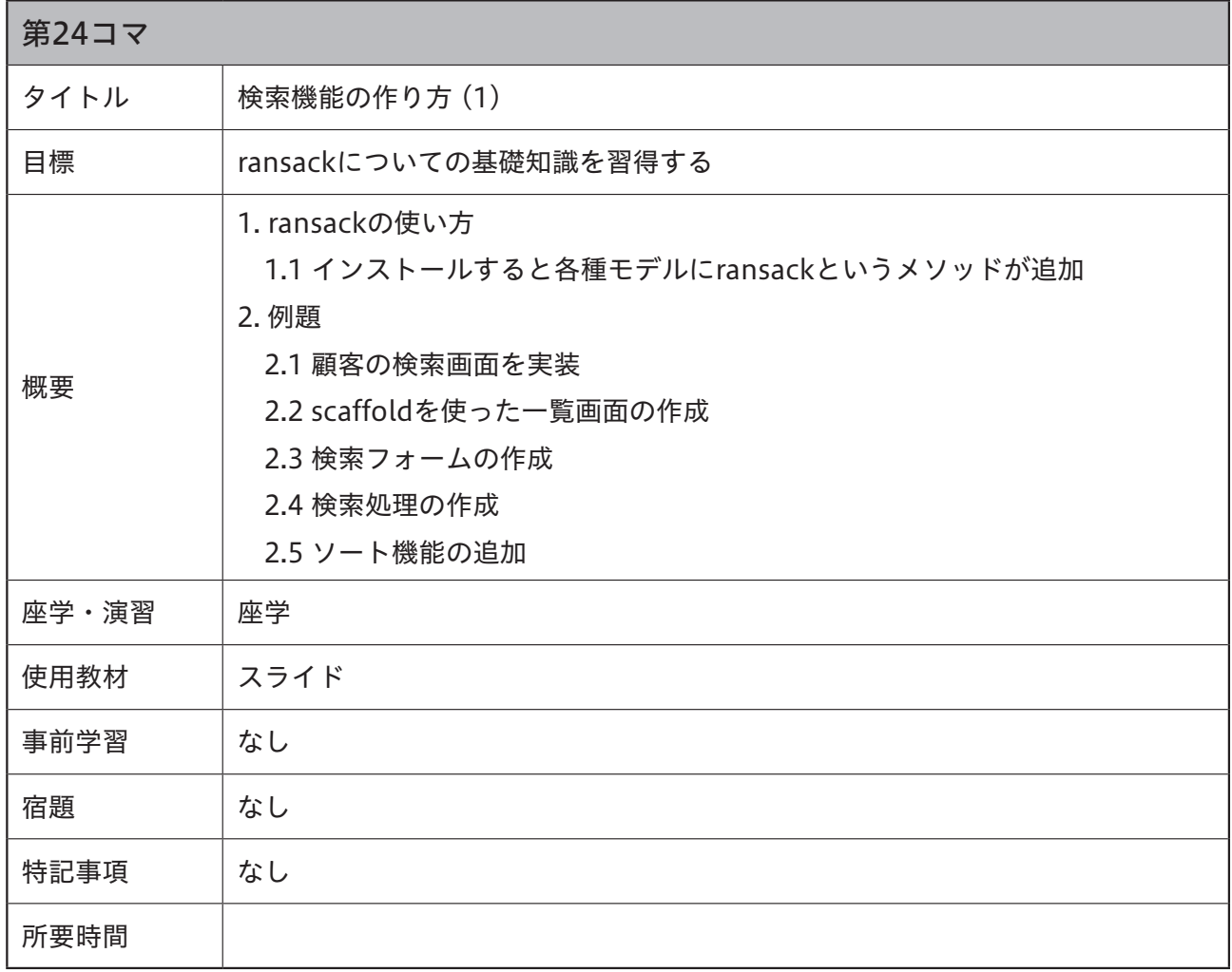

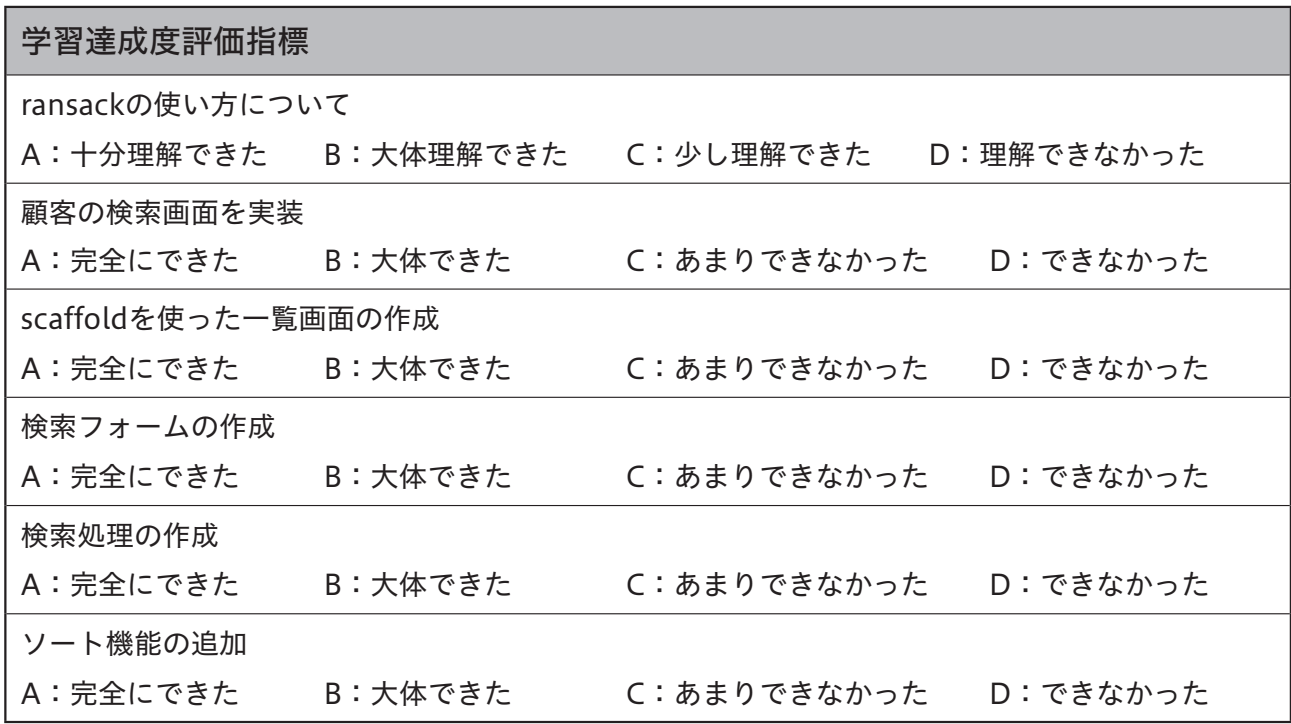

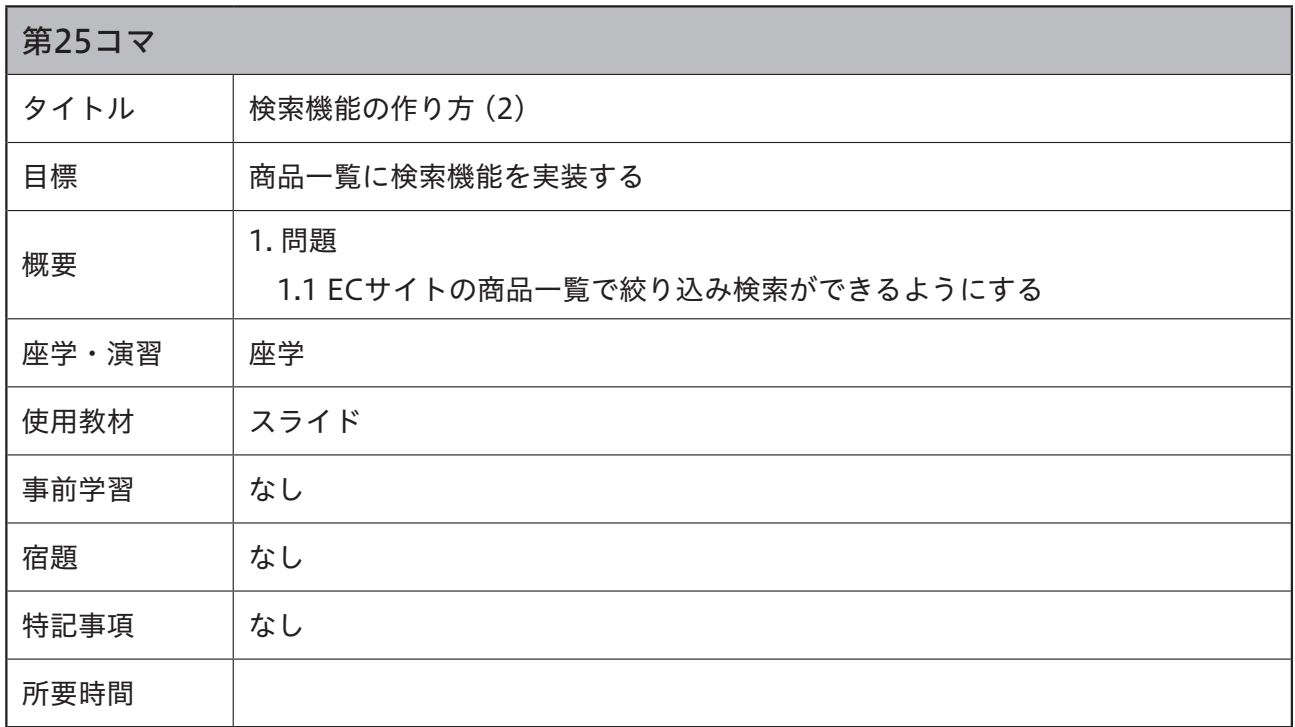

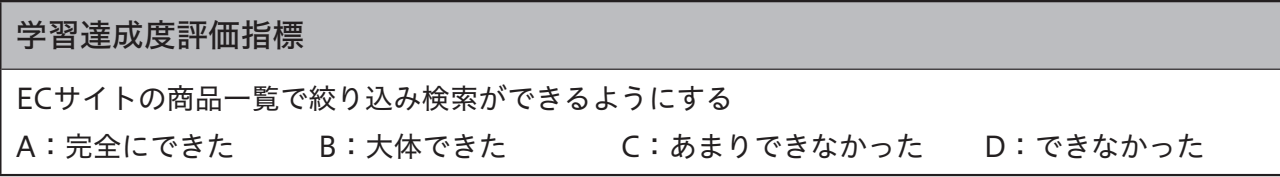

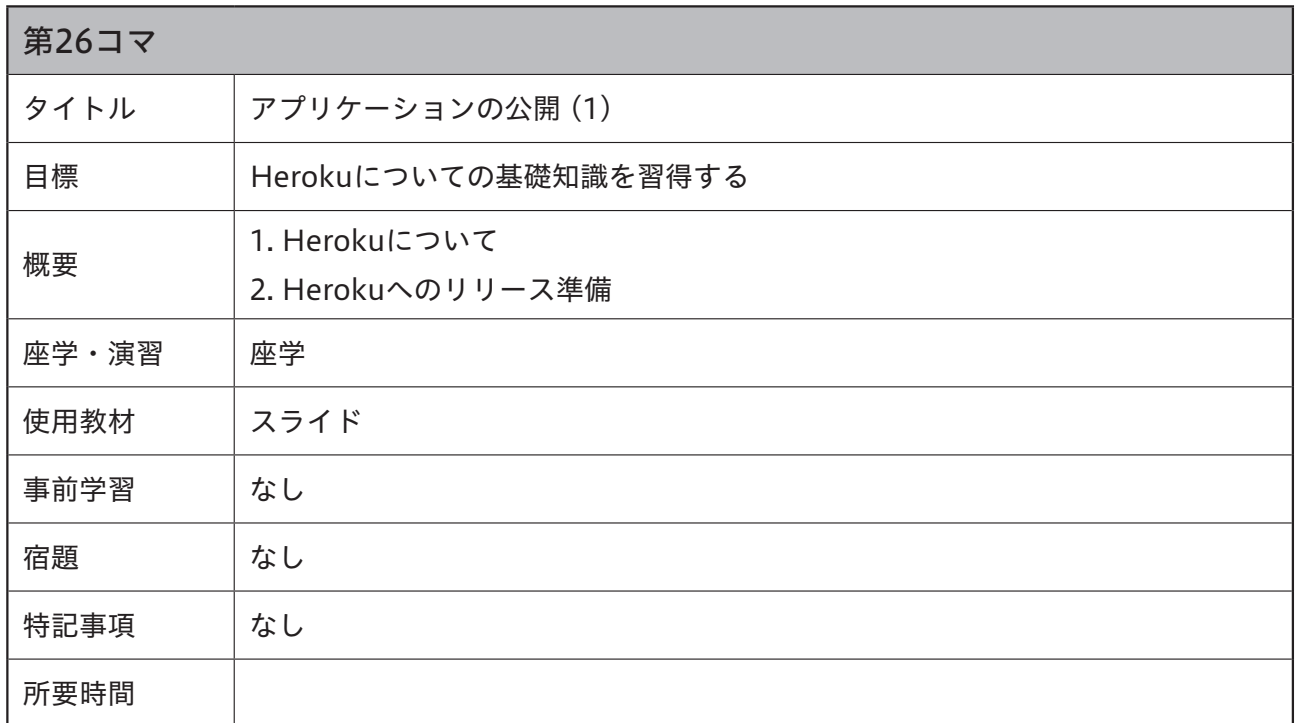

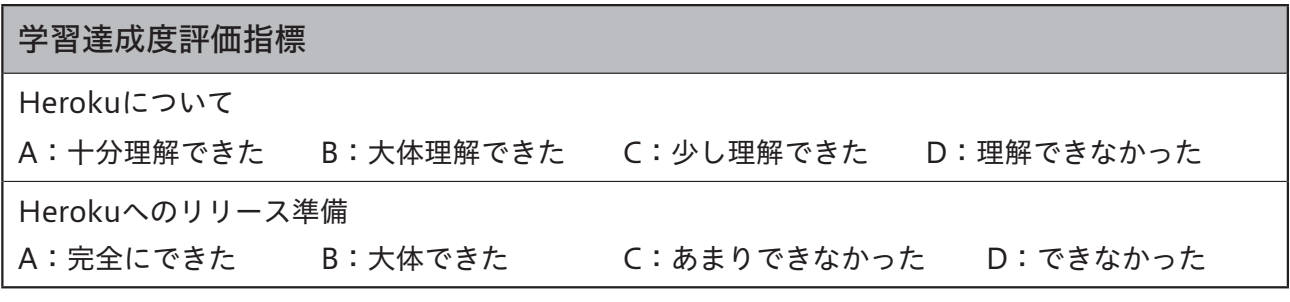

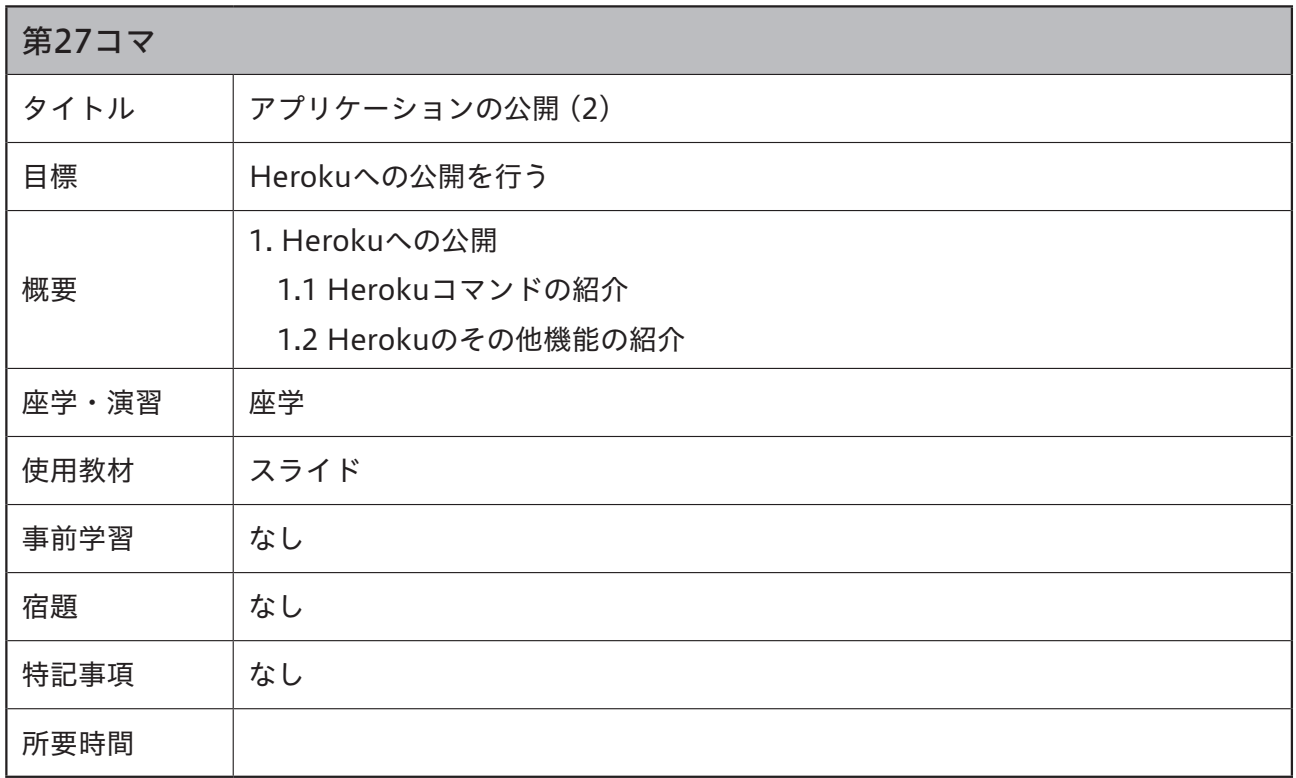

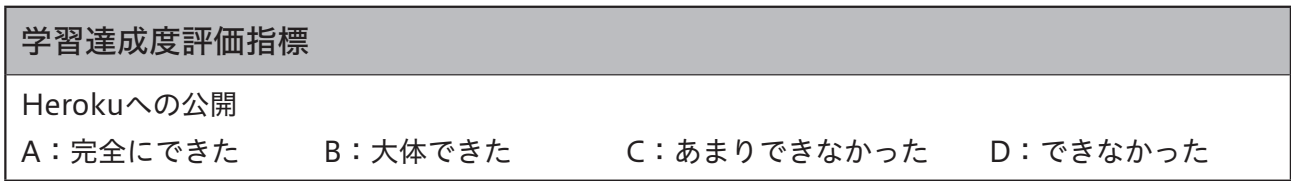

平成 30 年度「専修学校による地域産業中核的人材養成事業」

#### —技術者学び直し講座のモデルとなる IT エンジニアを対象とした e ラーニング講座開設およびガイドラインの実証

#### ■実施委員会

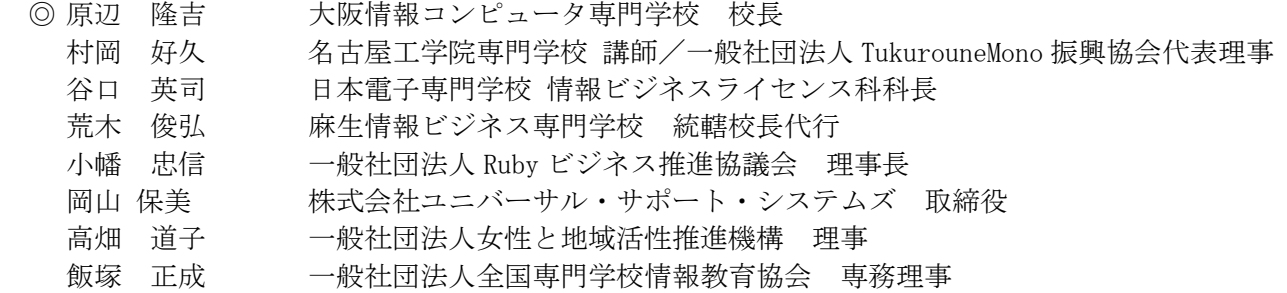

#### ■事業実施分科会 ■事業実施分科会

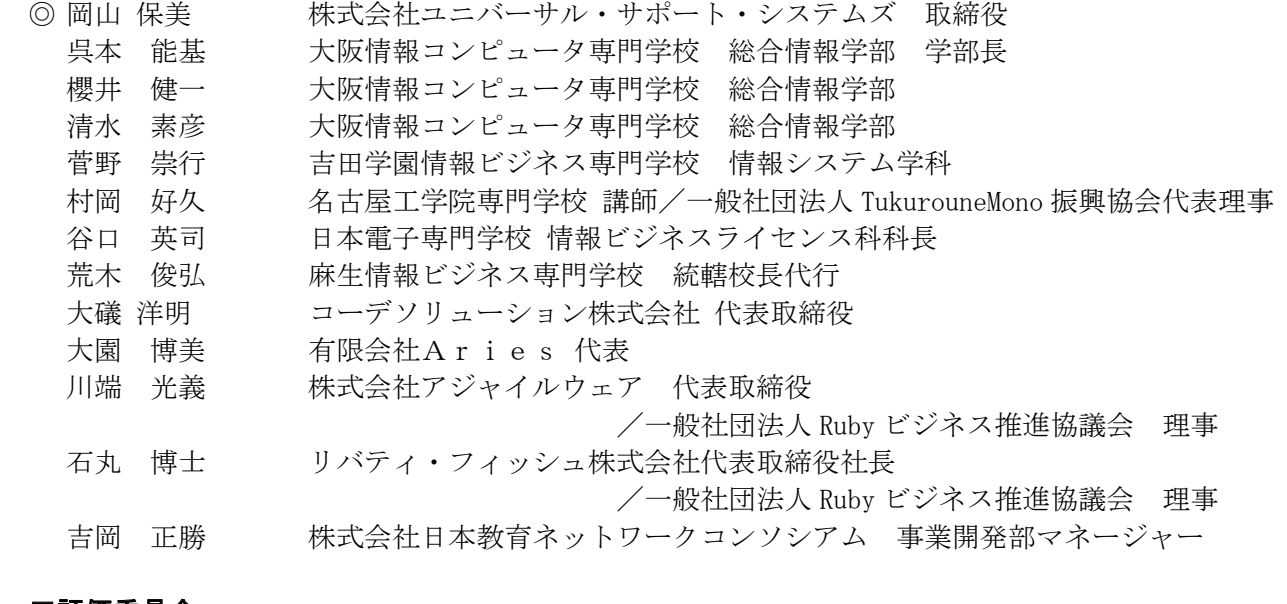

#### ■評価委員会 ■評価委員会

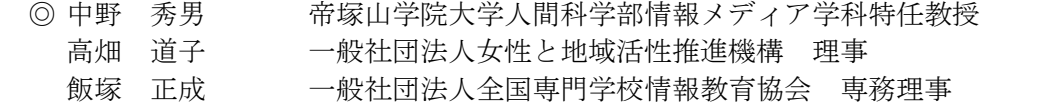

#### 平成 30 年度「専修学校による地域産業中核的人材養成事業」 平成 30 年度「専修学校による地域産業中核的人材養成事業」

技術者学び直し講座のモデルとなる IT エンジニアを対象とした e ラーニング講座開設およびガイドラインの実証 技術者学び直し講座のモデルとなる IT エンジニアを対象とした e ラーニング講座開設およびガイドラインの実証

## 教育カリキュラム 教育カリキュラム

平成 31 年 3 月 平成 31 年 3 月

学校法人大阪経理経済学園 大阪情報コンピュータ専門学校 学校法人大阪経理経済学園 大阪情報コンピュータ専門学校 〒543-0001 大阪府大阪市天王寺区上本町 6-8-4 〒543-0001 大阪府大阪市天王寺区上本町 6-8-4 TEL 06-6772-2233 FAX 06-6772-1272 TEL 06-6772-2233 FAX 06-6772-1272

●本書の内容を無断で転記、掲載することは禁じます。 ●本書の内容を無断で転記、掲載することは禁じます。